# CBF Release November 2009

**Release Information**

## **CBF Release November 2009 - Release Information**

September 2009

Dokumentennummer: F-CON25

Dieses Dokument ist Eigentum der Clearstream Banking AG ("Clearstream Banking") und darf ohne die vorherige schriftliche Zustimmung von Clearstream Banking nicht geändert werden. Die in diesem Dokument enthaltenen Informationen können jederzeit und ohne Vorankündigung geändert werden und sind nicht Ausdruck einer Verpflichtung seitens von Clearstream Banking oder irgendeines/irgendeiner zu Clearstream International S.A. gehörenden Unternehmens/Tochtergesellschaft. Die in diesem Dokument beschriebene Software wird im Rahmen einer Lizenzvereinbarung geliefert und ist urheberrechtlich geschützt. Das Kopieren der Software auf einen Datenträger ist verboten, außer dies sei aufgrund der Lizenzvereinbarung oder gemäss Urheberrecht ausdrücklich erlaubt.

© Copyright Clearstream Banking AG, Frankfurt (2009). Alle Rechte vorbehalten.

Clearstream Banking AG, Frankfurt ist ein Unternehmen der Gruppe Deutsche Börse.

## **Vorwort**

Clearstream Banking stellt mit diesem Dokument ausführlich die Neuerungen vor, die am 23. November 2009 eingeführt werden. Dieses Dokument bietet einen Überblick zum Inhalt des Release, bestehend aus folgenden Bereichen und Services:

- Settlement
- Connectivity
- Custody
- Vaults and Issuance Services
- Global Securities Financing

Das vorliegende Dokument informiert Sie umfassend und detailliert über den Inhalt des kommenden Release. Wir bitten Sie, das Dokument an alle betreffenden Stellen in Ihrem Hause weiterzuleiten.

Weiterhin machen wir darauf aufmerksam, dass ab 23. November 2009 Wertpapierüberträge ohne Gegenwertverrechnung der Matchpflicht unterliegen. Nähere Informationen sind der Kundeninformation D09051 "Einführung der Matchpflicht bei FoP Wertpapierüberträgen im deutschen Wertpapiermarkt" vom 26. August 2009 zu entnehmen. Außerdem wird am 23. November 2009 "New Daytime Phase 2" eingesetzt. Die entsprechende Kundeninformation D09034 "New Daytime Processing Phase 2: Änderungen im CBF-Reporting" wurde am 10. Juni 2009 veröffentlicht. Darüber hinaus wurde am 24. August 2009 eine Kundeninformation über den Einsatz von TAXBOX Release 2.0 zum gleichen Termin veröffentlicht.

Änderungen im Zusammenhang mit den CBF Cross-Border Services werden separat veröffentlicht.

## **Ansprechpartner**

Über weitere Informationen zum Inhalt dieses Dokumentes oder bei speziellen Fragen zur Kommunikation mit Clearstream Banking wenden Sie sich bitte an den Customer Service Domestic.

Für Fragen in Bezug auf die Connectivity Services wenden Sie sich bitte an den Customer Service Connectivity in Frankfurt.

Die Telefon- und Faxnummern können der folgenden Tabelle entnommen werden:

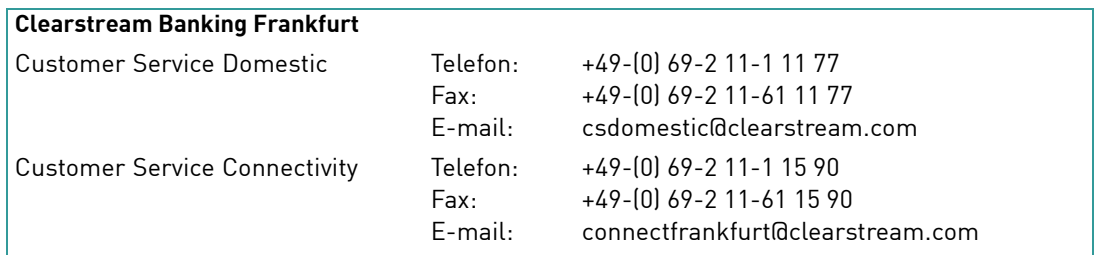

Wir weisen unsere Kunden an dieser Stelle darauf hin, dass Telefongespräche mit Clearstream Banking - wie in der Finanzbranche üblich - in einigen Bereichen aufgezeichnet werden. Das soll gewährleisten, dass sowohl die Interessen der Clearstream Banking als auch die ihrer Kunden bei Missverständnissen oder Fehlübertragungen geschützt sind.

Zu den Bereichen, in denen die Telefongespräche aufgezeichnet werden, gehören der Customer Service, der Treasury Dealing Room und das Back Office. Die betreffenden Telefonleitungen unterliegen einer stetigen Wartung, um einen einwandfreien Betrieb sicherzustellen.

## **Inhalt**

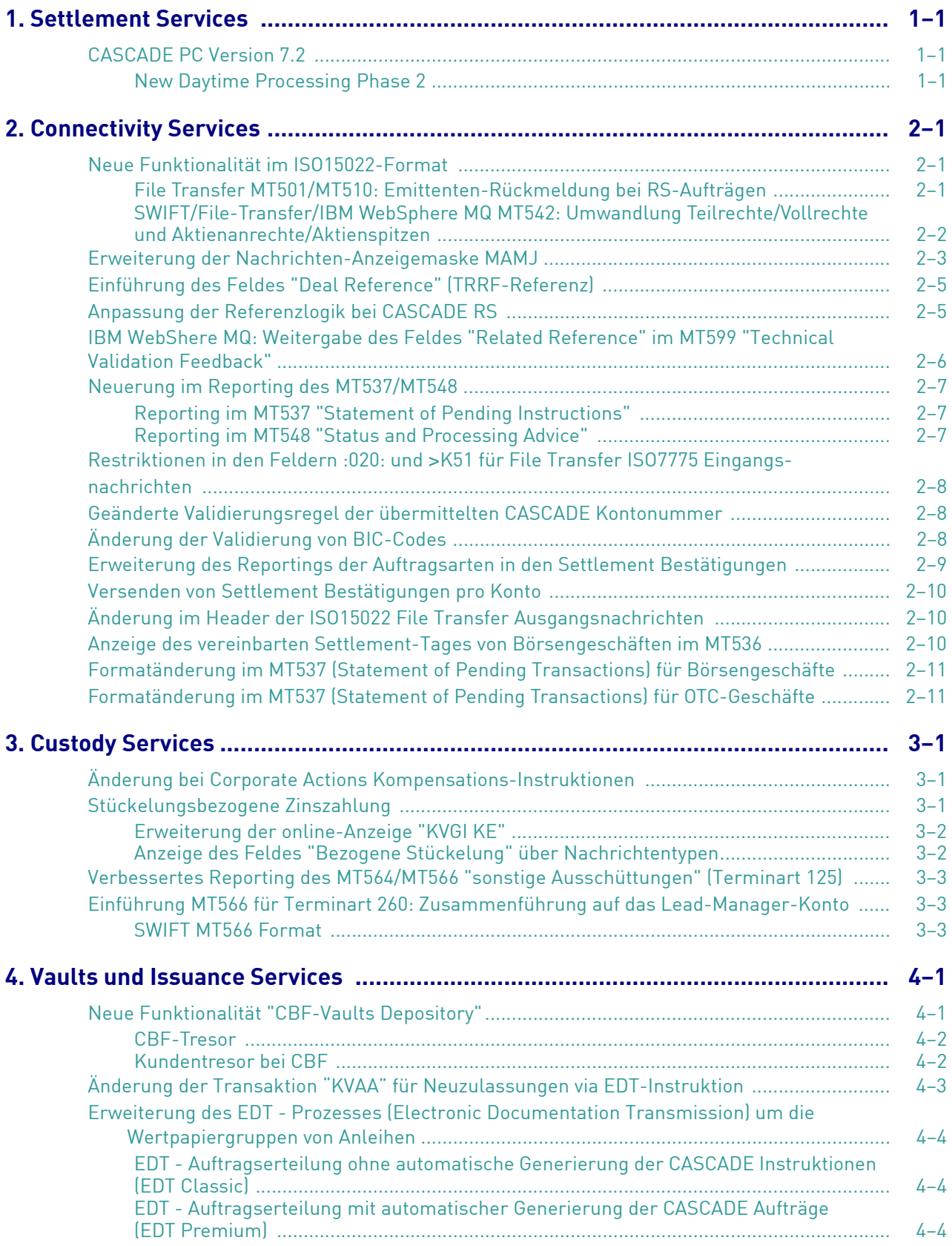

## Inhalt

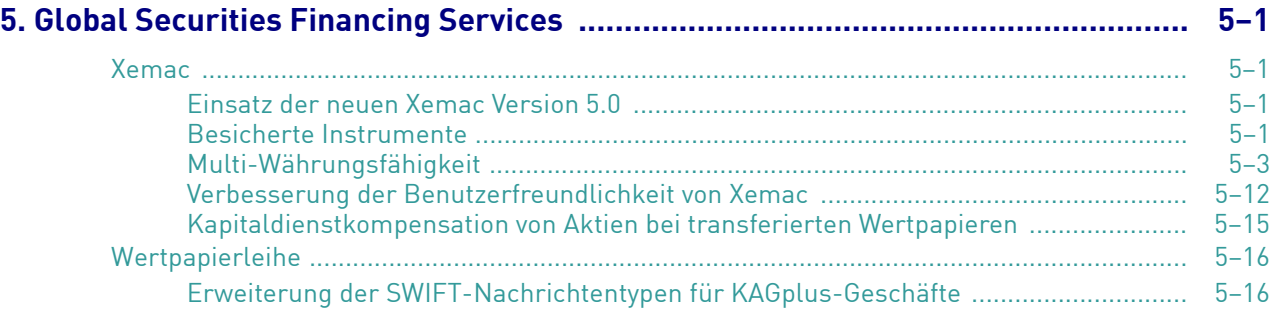

## **1. Settlement Services**

## <span id="page-6-1"></span>**CASCADE PC Version 7.2**

### <span id="page-6-0"></span>**New Daytime Processing Phase 2**

In Vorbereitung auf die neue Tagverarbeitung werden die Funktionalitäten in CASCADE-PC angepasst. Nähere Informationen werden in einer Kundeninformation zum Thema "New Daytime Processing" im 4. Quartal 2009 publiziert. Diese Kundenmitteilung wird auf der Clearstream Internetseite www.clearstream.com unter

### **Publications & Download / CSD Announcements / Domestic / German / 2009**

zur Verfügung stehen.

Die neue CASCADE PC Version 7.2 wird ca. zwei Wochen vor Release-Einsatz auf der Clearstream Webpage veröffentlicht.

Leerseite

## **2. Connectivity Services**

## <span id="page-8-0"></span>**Neue Funktionalität im ISO15022-Format**

Im Rahmen der ISO15022-Migration von CBF wurden in den letzten zwei Jahren die wesentlichen Funktionen aus dem ISO7775-Format in das ISO15022-Format für die Schnittstellen SWIFT, IBM WebSphere MQ und File Transfer schrittweise umgestellt. Zum 23. November 2009 werden nun die folgenden Funktionalitäten für unsere Kunden angeboten:

### <span id="page-8-1"></span>**File Transfer MT501/MT510: Emittenten-Rückmeldung bei RS-Aufträgen**

Ab November können Kunden im Bereich Namensaktien die Rückmeldung aus dem Aktienregister auch im ISO15022-Format via File Transfer beziehen. Dabei wird, wie bereits via SWIFT und IBM WebSphere MQ angeboten, eine positive Rückmeldung des Emittenten (Confirmation) per Nachrichtentyp MT501 von CBF an den Kunden weitergeleitet. Eine negative Rückmeldung (Rejection) erfolgt über den Nachrichtentyp MT510.

Ab November werden diese Nachrichten für alle drei Schnittstellen zu den folgenden beiden Zeiten an die Kunden versendet (abhängig von der vorherigen Verarbeitung):

- ca. 07.00 Uhr
- $\cdot$  ca. 15.30 Uhr

Für formattechnische Details verweisen wir auf die drei Bände des CBF Connectivity Handbuchs, welches auf der Clearstream Internetseite www.clearstream.com unter

#### **Publications & Downloads / Connectivity / CASCADE**

herunter geladen werden kann.

Kunden, die diese Produkte beziehen möchten, können dies über den CBF Customer Service Connectivity beantragen.

### <span id="page-9-0"></span>**SWIFT/File-Transfer/IBM WebSphere MQ MT542: Umwandlung Teilrechte/Vollrechte und Aktienanrechte/Aktienspitzen**

Die Umwandlung von Teilrechte in Vollrechte bzw. Umwandlung von Vollrechte in Teilrechte oder Umwandlung von Aktienspitzen in Aktienanrechte bzw. Umwandlung von Aktienanrechte in Aktienspitzen kann zukünftig ebenfalls im ISO15022-Format an CBF übertragen werden.

Über den Nachrichtentyp MT542 können die Kunden im Feld :70E::DECL und dem Qualifier "FRAC" die entsprechenden Werte eingeben. Diese Werte charakterisieren den Übertrag von Teilrechte in Vollrechte und umgekehrt sowie die Umwandlung von Aktienanrechte in Aktienspitzen und umgekehrt.

#### **Teil-/Vollrechte - Aktienanrechte /-spitzen**

Definition: Beschreibt die Umwandlung von Titeln Syntax: /FRAC nn (nn = 2-stelliger Code)

#### **Mögliche Werte sind1:**

- 01: Teilrechte in Vollrechte
- 02: Vollrechte in Teilrechte
- 03: Spitzen/Anrechte in Originalaktien
- 04: Originalaktien in Spitzen/Anrechte
- 05: Spitzen/Anrechte in Originalaktien
- 06: Originalaktien in Spitzen/Anrechte

Für das Reporting über die Settlement Confirmations MT544 und MT546 gilt, dass der Qualifier "FRAC" im Feld :70E::DECL mit aufgenommen wird.

<sup>1.</sup> Für die fachliche Beschreibung verweist CBF auf das CASCADE Handbuch Band 1, Kap. 3.1.1.1

### <span id="page-10-0"></span>**Erweiterung der Nachrichten-Anzeigemaske MAMJ**

Mit Einsatz des November-Release wird es einen zusätzlichen Service in der MAMJ-Anzeige geben. Nach der Auswahl der Suchkriterien und der Freigabe gibt es in der Übersicht heute eine Spalte "FEHLERCODE". Diese wird durch die Spalte "HINWEIS" ersetzt. Dort werden dann neben den weiterhin angezeigten Fehlercodes noch weitere Informationen angezeigt.

Für alle Eingangsnachrichten gilt, dass CBF in der Spalte "HINWEIS" den Qualifier des Feldes :23G: (z.B. NEWM, PREA etc.) liefert. Bei den Ausgangsnachrichten wird ebenfalls der Inhalt des Feldes :23G: angezeigt, nur beim Nachrichtentyp MT548 wird der Reason-Code aus Feld :24B: (z.B. MTCH/MACH, CAND/CANI etc.) geliefert. Hierbei ist zu beachten, dass die Produkte Technical Validation Feedback (TVF) / Business Validation Feedback (BVF) via File Transfer nicht in der Spalte "HINWEIS" angezeigt werden.

Abbildung 2-1. Nachrichten-Anzeigemaske MAMJ TRAN: MAMJ FC: FU SB: 27.08.2009##00:00#23:59###M###548##### CBF- FACHLICHE UEBERSICHT I N F O R M A T I O N SEITE: 001 DATUM: 27.08.2009 ANWENDUNG: SCHNITTSTELLE: MQ-SERIES KZ SWIFT-ADRESSE(KD) E/A MT STATUS ZEIT FACHL. REFERENZ **HINWEIS** \_ DAKVDEF0XXXX(XXXX) A 548 SNT 000 10:52 KTXXXX0208989020 **CAND/CANI** \_ DAKVDEF0XXXX(XXXX) A 548 SNT 000 11:10 KTXXXX0108901030 **MTCH/MACH** \_ DAKVDEF0XXXX(XXXX) A 548 SNT 000 11:10 KTXXXX0208989220 **MTCH/MACH** \_ DAKVDEF0XXXX(XXXX) A 548 SNT 000 11:16 KTXXXX0208989990 **MTCH/MACH** -- ID-KZ: XXXX260001 -- PW: ------ B79075QJ -- 08/09/09 -- 10:21:06 --PF3:Rücksprung PF4:Abbruch

Mit der neuen CASCADE-PC Version 7.2 wird die beschriebene Änderung ebenfalls übernommen.

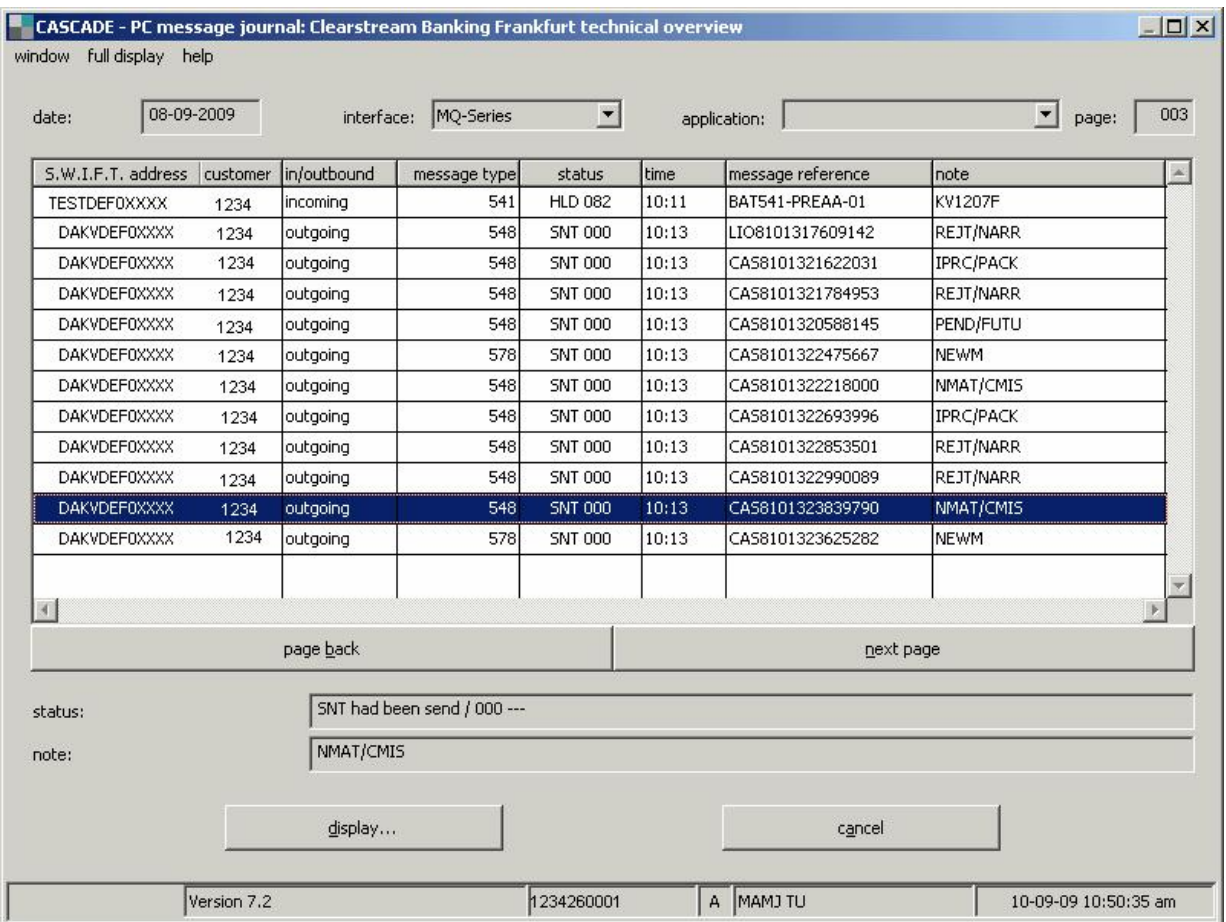

Abbildung 2-2. CASCADE PC Nachrichten-Anzeigemaske

## <span id="page-12-0"></span>**Einführung des Feldes "Deal Reference" (TRRF-Referenz)**

CBF wird ab dem 23. November 2009 seinen Kunden in den Ausgangsnachrichten

- MT536 Clearing and Settlement Statement,
- MT537 Pending Instructions (CASCADE, LION),
- MT544-547 Settlement Confirmations (CASCADE, LION),
- MT548 Settlement Status and Processing Advice (CASCADE, LION),
- MT578 Settlement Alledgement (CASCADE),

zusätzlich zu den anderen Referenzen (SEME, RELA etc.) im Feld :20C::TRRF die sogenannte "Deal Reference" übertragen.

Das Feld :20C::TRRF wird also immer die fachliche Referenz (z.B. die CASCADE- Auftragsreferenz für OTC-Geschäfte) des jeweiligen Zielsystems beinhalten. Damit passt sich CBF weiter dem SWIFT-Standard an.

Es ist geplant, bis Ende 2010 die SEME-Referenz mit einem über mehrere Jahre eindeutigen technischen Key zu befüllen.

## <span id="page-12-1"></span>**Anpassung der Referenzlogik bei CASCADE RS**

Zukünftig hat der CBF-Kunde die Möglichkeit, analog dem ISO7775 Format auch per ISO15022 Format die CASCADE RS Auftragsnummer über das Feld :20C::RELA vorzugeben. Für die Vorgabe der CASCADE RS Auftragsnummer über :20C::RELA gilt folgende Definition:

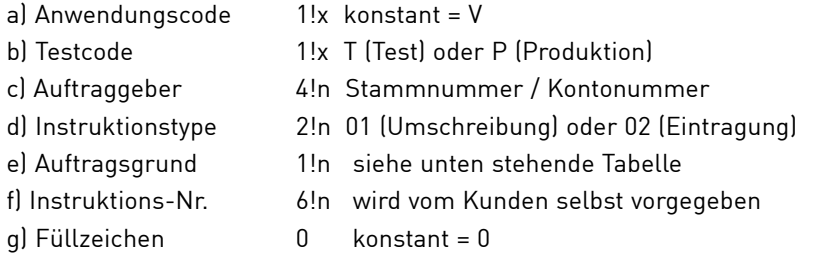

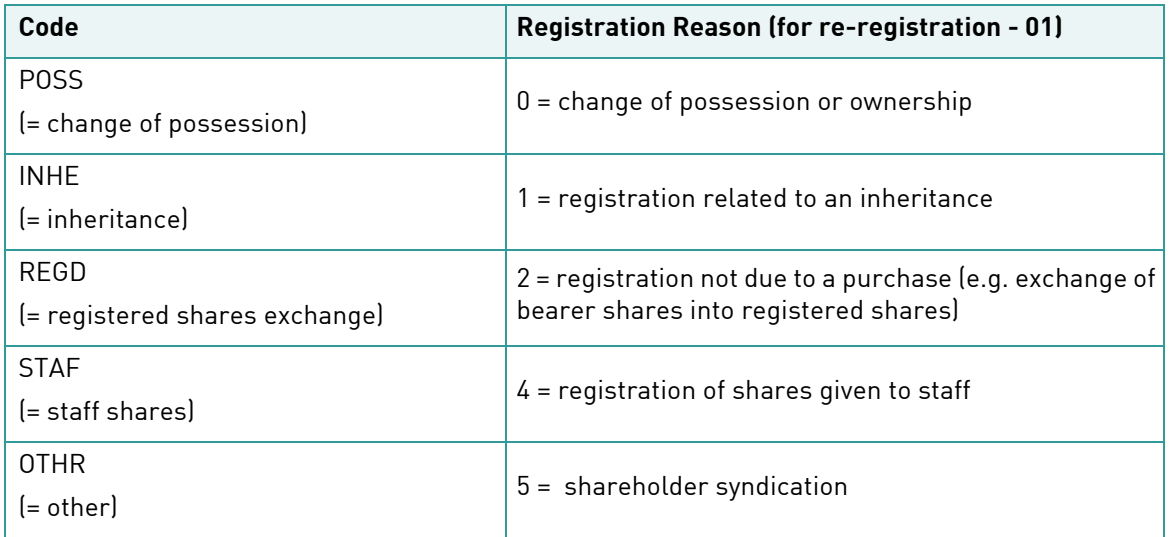

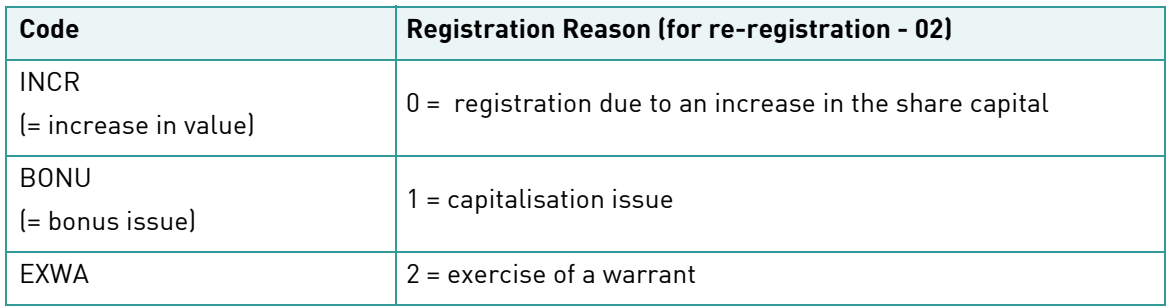

Die Angaben der Auftragsart und des Auftragsgrunds werden von CBF gegen die Angaben in der Kundennachricht im Feld :22F:: geprüft.

Für eine Umschreibung ist der Auftragsgrund aus der ersten Tabelle (0,1,2,4 oder 5) zu senden. Ist dies bei einem Auftrag mit dem Indikator :22F::INST/RERE (Umschreibung) nicht der Fall, so erhält der Kunde bei entsprechendem Setup ein negatives Business Validation Feedback (BVF) per MT548 mit der Fehlermeldung KV1263F.

Für eine Eintragung erwartet CBF den Auftragsgrund aus der zweiten Tabelle (0,1oder 2). Ist dies bei einem Auftrag mit dem Indikator :22F::INST/REGI (Eintragung) nicht der Fall, so erhält der Kunde bei entsprechendem Setup ein negatives Business Validation Feedback (BVF) per MT548 mit der Fehlermeldung KV1854F.

Zukünftig wird die von CBF vergebene CASCADE RS Auftragsnummer, die ab 23. November 2009 wie beschrieben vom Kunden vorgegeben werden kann, im positiven BVF analog dem Registrar Feedback im Feld :20C::SEME angezeigt. Bei einem negativen BVF (Ablehnung des Auftrages) erhält der Kunde eine von CBF generierte technische Referenz im Feld :20C::SEME zurück.

### <span id="page-13-0"></span>**IBM WebShere MQ: Weitergabe des Feldes "Related Reference" im MT599 "Technical Validation Feedback"**

Der Nachrichtentyp MT599 (Technical Validation Feedback) wird ab dem 23. November 2009 über IBM WebSphere MQ um das optionale Feld "21 - Related Reference" erweitert. Dies dient der Vereinheitlichung der Nachricht zum CBF-File Transfer-Format. Der Formataufbau ist dann wie folgt:

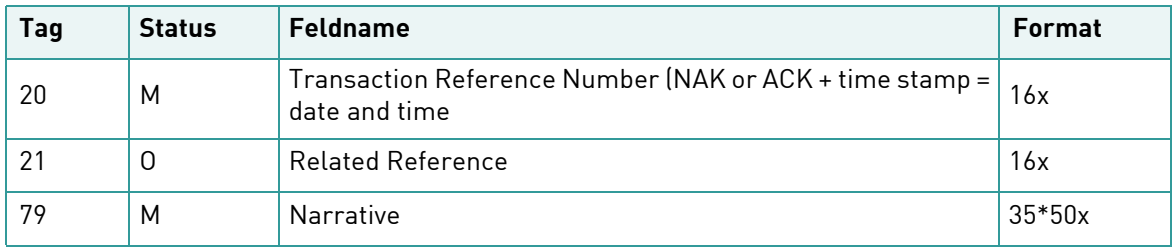

Im Feld 21 wird die SEME der Eingangsnachricht von CBF zurückgemeldet.

## <span id="page-14-0"></span>**Neuerung im Reporting des MT537/MT548**

Die Änderungen zum 23. November 2009 führen auch zu neuen Statusmeldungen in den Nachrichtentypen MT537 und MT548. Es handelt sich dabei um

:25D::MTCH//NMAT :24B::NMAT//CPCA

Dieser Status, der über den MT548 "Matching Information" angezeigt wird, besagt, dass die Gegenpartei den eigenen Auftrag nach dem Matching gelöscht hat. Außerdem wird CBF zukünftig das neue Feld "GEGEN-AUFTNR" in den ausgehenden Nachrichten MT537 und MT548 integrieren. Es gelten folgende Regeln:

### <span id="page-14-1"></span>**Reporting im MT537 "Statement of Pending Instructions"**

Im MT537 wird das neue Feld "GEGEN-AUFTNR" (sofern vorhanden) mit dem Label: /CPRE direkt nach dem Feld mit dem Label /QRYR integriert:

:70E::TRDE///QRYR Q02-01/CPRE KP12340276543210

### <span id="page-14-2"></span>**Reporting im MT548 "Status and Processing Advice"**

Bisher wurde im Feld :70E::SPRO der Nachricht MT548 nur der Inhalt des CASCADE Feldes "TEXT" übermittelt.

Hier wird das neue Feld "GEGEN-AUFTNR" (sofern vorhanden) mit Label /CPRE vor dem Feld "TEXT", das zukünftig mit dem Label /FREE eingeleitet wird, integriert:

:70E::SPRO///CPRE KP12340276543210/FREE "Freier Text"

## <span id="page-15-0"></span>**Restriktionen in den Feldern :020: und** >**K51 für File Transfer ISO7775 Eingangsnachrichten**

Für die Auftragsreferenz und die Referenznummer, welche über die Felder :20C::SEME und :20C::COMM im ISO15022 Format via IBM WebSphere MQ und File Transfer oder über das Feld >K51 via File Transfer im ISO7775 Format bzw. online gesendet werden, gilt ab dem 23. November 2009, dass keine Schrägstriche ("Slashes - /") mehr an der ersten bzw. letzten Stelle und keine Doppel-Schrägstriche in der Mitte analog den SWIFT-Netzwerk Validierungsregeln für Referenzfelder stehen dürfen.

## <span id="page-15-1"></span>**Geänderte Validierungsregel der übermittelten CASCADE Kontonummer**

Bisher wurden von CBF nur die ersten acht Stellen der Felder :97A: oder :95R: der CASCADE Kontonummer ausgewertet und die restlichen Stellen ignoriert. Zukünftig führen längere Nummern zu einer Ablehnung des Auftrags.

## <span id="page-15-2"></span>**Änderung der Validierung von BIC-Codes**

Ab dem 23. November 2009 wird CBF nur noch CASCADE Nachrichten der Auftragsarten 01 und 02 akzeptieren, die bei Lieferung des BIC-Codes in den Feldern Auftr. Depotbank, Original-Auftraggeber, Beg.-Depotbank, Endbegünstigter folgende Syntax einhalten:

- Die ersten sechs Stellen müssen aus Großbuchstaben bestehen
- Die restlichen Stellen müssen entweder Großbuchstaben oder Zahlen sein

Andernfalls wird die Nachricht durch CBF abgelehnt.

## <span id="page-16-0"></span>**Erweiterung des Reportings der Auftragsarten in den Settlement Bestätigungen**

Mit Einführung des Release wird das Reporting der Auftragsarten in den Settlement Confirmations MT544 - MT547 erweitert.

Zurzeit sind in den Settlement Confirmations MT544 - MT547 folgende Auftragsarten enthalten:

- "01 WP-UEBERTRAG / Depotübertrag RS / Bestandsübertrag RS / Emissionseinführung RS / CCP-OTC-WP-Übertrag
- "02 MATCH INSTRUKTION Emissionseinführung RS / CCP-Instruktion
- "03 BWV/LSV-UEBERTRAG

In Zukunft werden folgende Auftragsarten zusätzlich berichtet:

- 04 VERPFAENDUNG
- 05 FREIGABE
- 07 GBC-UMTAUSCH
- 09 GBC-RUECKTAUSCH
- 10 LIFFERBESTAND
- 11 WP-LEIHAUFTRAG
- 12 WP-LEIHE/RUECKFUEHRUNG
- 14 BOND-STRIPPING: AUFTFILUNG
- 15 BOND-STRIPPING:ZUSAMMENFUEHRUNG
- 16 EINLIEFERUNG von Wertpapieren
- 17 OPTIONSSCHEINTRENNUNG
- 18 AUSLIEFERUNG, Teilreduzierung und Revalutierung von Wertpapieren
- 19 OPTIONSSCHEINZUSAMMENFUEHRUNG
- 99 STORNO/NACHBUCHUNG DEPOTUMSATZ

Alle Kunden, die das Produkt Settlement Confirmation beziehen, erhalten ab dem 23. November 2009 diese neuen Informationen. Hierbei gibt es keine Wahlmöglichkeiten bzgl. einzelner Auftragsarten. Einzig die Auftragsart 10 muss separat beauftragt und aufgesetzt werden.

Die Auftragsart 13 - KADI NON-INCOME wird über den MT566 - Corporate Action Confirmation gemeldet.

## <span id="page-17-0"></span>**Versenden von Settlement Bestätigungen pro Konto**

Zurzeit werden die Settlement Bestätigungen MT544 - MT547 pro Kunde versandt, d.h. bei einem Wertpapierübertrag zwischen verschiedenen Unterkonten desselben Kunden wird die Settlement Bestätigung nur für das zu belastende Konto versendet. Des Weiteren wird in solchen Fällen heute der Versand eines MT578 Settlement Allegements sowie eines zweiten MT548 Processing Advice für die begünstigte Seite unterdrückt.

Mit Releaseeinsatz wird auch eine Settlement-Bestätigung für das begünstigte Konto erzeugt, falls für einen Kunden ein Wertpapierübertrag von einem Unterkonto auf ein anderes Unterkonto ausgeführt wird oder für die Empfänger-Seite eine explizite Instruktion erteilt wurde. In diesen Fällen wird auch ggf. ein entsprechender MT548 und MT578 generiert.

## <span id="page-17-1"></span>**Änderung im Header der ISO15022 File Transfer Ausgangsnachrichten**

Zum Einsatz im November 2009 wird CBF den Dummy BIC-Code im Block1 (siehe Bsp. eines MT535)

#### {1: F01**DUMMYXXXAXXX**0005000014}

- {2: O5352002090908DAKVDEFFADOM00130000010909082036N}
- {3: {108: BST8200159183926}}

 ${4:}$ 

bei den ausgehenden File Transfer Nachrichten wie folgt ändern (Bsp. für die Kontonummer 1234 eines MT535):

- {1: F01**DAKVDE1FX234**0005000014}
- {2: O5352002090908DAKVDEFFADOM00130000010909082036N}
- {3: {108: BST8200159183926}}
- ${4}$ .

Falls CBF bereits eine aktuelle SWIFT-Adresse für den technischen Empfänger des Kunden im File Transfer System aufgesetzt ist, wird diese auch im "Basic-Header" verwendet. Ist dies nicht der Fall, so wird die oben aufgeführte Syntax angewandt.

### <span id="page-17-2"></span>**Anzeige des vereinbarten Settlement-Tages von Börsengeschäften im MT536**

Mit Releaseeinsatz wird der vereinbarte Settlement-Tag von Börsengeschäften im MT536 Clearing and Settlement Statement angezeigt.

Zurzeit liefert das Feld :98A::SETT (Settlement-Tag) die gleiche Information wie das Feld :98A::TRAD (Handelstag). Ab dem 23. November 2009 wird das Feld :98A::SETT dem SWIFT Standard entsprechend den vereinbarten Settlement-Tag beinhalten.

## <span id="page-18-0"></span>**Formatänderung im MT537 (Statement of Pending Transactions) für Börsengeschäfte**

Aufgrund der Einführung von New Daytime bei CBF wird es zukünftig zwei weitere Versandzeiten des MT537 jeweils nach der SDS1- und SDS2-Verarbeitung (ca. 10:30 Uhr bzw. 13:45 Uhr) geben. Bisher wird der MT537 nur einmal täglich nach Ende der STD-Verarbeitung um ca. 23:00 Uhr versandt.

Alle Kunden, die den MT537 per File Transfer, SWIFT oder IBM WebSphere MQ beziehen, werden die Daten automatisch ab November auch zu den neuen Zeiten geliefert bekommen. Die neuen Ausgabezeitpunkte sind obligatorisch.

In dem Tag :22F: Statement Frequency Indicator wird für alle Versandzeiten eine neue Ausprägung eingeführt.

Ausprägung nach STD, SDS1 und SDS2: :22F::SFRE//INDA statt :22F::SFRE//DAIL

In allen Übertragungen wird zukünftig das Feld :98C: statt :98A: für die Weitergabe des Preparation Date verwendet, um zusätzlich zum Datum die Uhrzeit anzugeben.

Beispiel: :98C::PREP//20091208103356 (JJJJMMTTHHMMSS)

Zusätzlich ist zu beachten, dass für die MT537 Reports im Feld :13A: Statement Number ab November analog dem MT536 Clearing and Settlement Statement geänderte Werte gesendet werden.

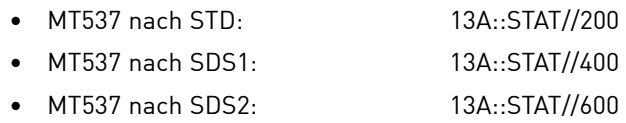

Des weiteren gilt, dass in den zusätzlichen MT537 Reports nach SDS1 und SDS2 das Feld :22F::CODE (Complete / Update Indicator) in Zukunft mit dem Wert "DELT" (Delta) bestückt wird und nicht mehr mit dem Wert "COMP" (Complete). Das bedeutet, dass in diesen Nachrichten nur über Veränderungen berichtet wird.

### <span id="page-18-1"></span>**Formatänderung im MT537 (Statement of Pending Transactions) für OTC-Geschäfte**

In allen Übertragungen wird zukünftig das Feld :98C: statt :98A: für die Weitergabe des Preparation Date verwendet, um zusätzlich zum Datum die Uhrzeit anzugegeben. Beispiel: :98C::PREP//20091208103356 (JJJJMMTTHHMMSS)

Leerseite

## **3. Custody Services**

## <span id="page-20-0"></span>**Änderung bei Corporate Actions Kompensations-Instruktionen**

Die neue Non-Income Kompensationslogik wurde am 30. März 2009 implementiert.

Bisher werden die generierten FoP Kompensations-Instruktionen in der folgenden Massendisposition gebucht (nur in SDS2 werden RTS Kompensationsaufträge generiert).

Ab Einsatz 23. November 2009 werden alle generierten Kompensations-Instruktionen im "Continuous Settlement" (unmittelbar) gebucht. Die Zeitpunkte der Generierung (5-mal täglich) bleiben unverändert.

Die Zeitspanne zwischen der Buchung des zugrunde liegenden Geschäfts und der Buchung des Kompensationsauftrags wird dadurch geringer.

Geblockte Kompensationsaufträge können somit gleichtägig gebucht werden, unabhängig davon wann sie innerhalb des Tages freigegeben werden.

Die Produktbeschreibung kann auf der folgenden Clearstream Internetseite abgerufen werden:

#### **Publications & Downloads / CASCADE market guide / compensations / Extension and harmonization of Non-Income compensations**

### <span id="page-20-1"></span>**Stückelungsbezogene Zinszahlung**

Mit dem Releaseeinsatz im November 2009 wird zukünftig bei einer stückelungsbezogenen Zinszahlung ein neues Feld "Bezogene Stückelung" in der Online-Anzeige "KVGI" und in den Nachrichten MT564 und MT566 angezeigt, auf die sich der Zinsbetrag bezieht. Die bezogene Stückelung ist nicht immer die kleinste Stückelung des Wertpapiers.

### <span id="page-21-0"></span>**Erweiterung der online-Anzeige "KVGI KE"**

Das neue Feld "Bezogene Stückelung" wird in die KVGI-Anzeige aufgenommen. Der Inhalt dieses neuen Feldes bezieht sich auf die Depotwährung und nicht auf die Ausschüttungswährung.

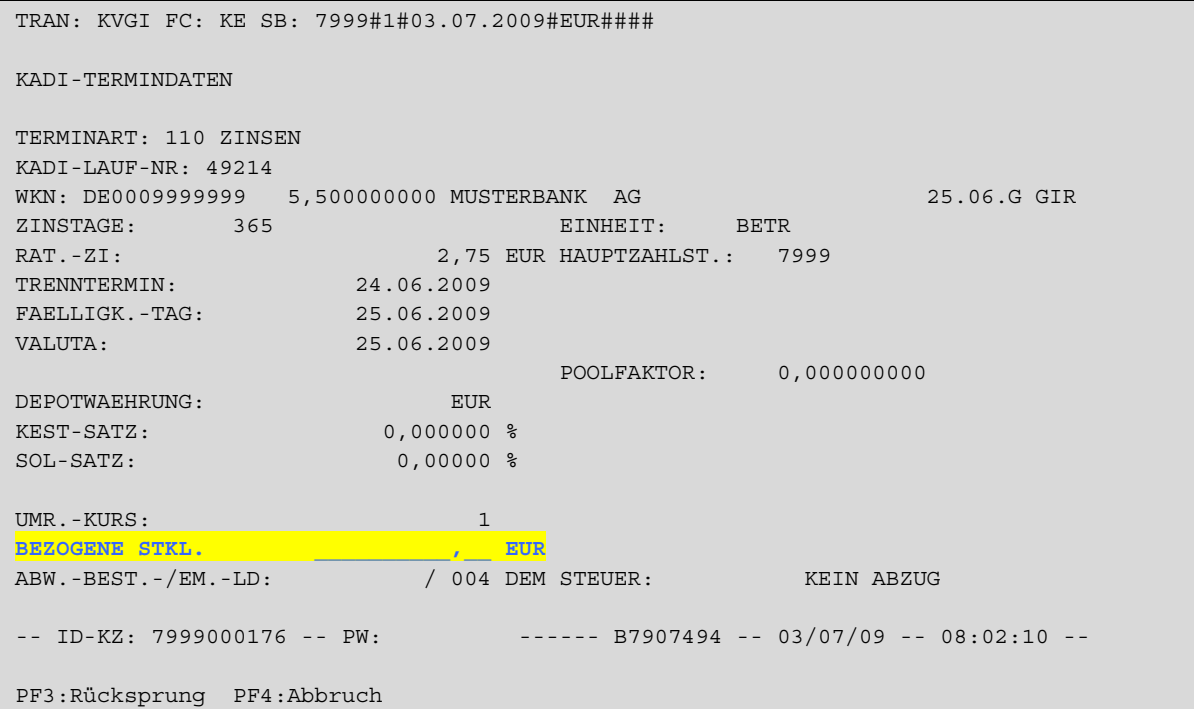

Abbildung 3-1. Online-Anzeige "KNGI KE"

### <span id="page-21-1"></span>**Anzeige des Feldes "Bezogene Stückelung" über Nachrichtentypen**

Das Feld "Bezogene Stückelung" wird ebenfalls in den Nachrichtentypen MT564, MT564 REPE und MT566 angezeigt.

#### **MT564/MT564 REPE**

Der Inhalt des Feldes "Bezogene Stückelung" bezieht sich auf den Zinsbetrag. Dieser wird dann im Feld:

• :36B: - QTSO in Sequenz D - Corporate Action Details

#### angezeigt.

Weitere Details dieses Nachrichtentyps können dem CBF Connectivity Handbuch entnommen werden.

#### **MT566**

Das Feld "Bezogene Stückelung" beinhaltet nicht immer die kleinste Stückelung des Wertpapiers. Diese wird dann in einem neuen Swift-Indikator angezeigt:

• :36B: - QTSO in Sequenz D - Corporate Action Details

## <span id="page-22-0"></span>**Verbessertes Reporting des MT564/MT566 "sonstige Ausschüttungen" (Terminart 125)**

CBF wird das SWIFT Reporting MT564/MT566 für "sonstige Ausschüttungen" (Terminart 125) durch Nutzung spezifischer Event-Indikatoren (Feld CAEV) verbessern und detaillierte Event-Codes verwenden.

Derzeit wird für Terminart 125 generell der Event Indikator OTHR (Other) verwendet. In Zukunft werden die Event Indikatoren unterschieden in:

- DECR (Kapitalherabsetzung)
- DVCA (Kapitalrückzahlung)
- OTHR (für alle anderen Ausschüttungen im Rahmen von Terminart 125)

Weitere Details dieses Nachrichtentyps sind dem Connectivity Handbuch zu entnehmen.

### <span id="page-22-1"></span>**Einführung MT566 für Terminart 260: Zusammenführung auf das Lead-Manager-Konto**

In Zukunft wird CBF die Information der Terminart 260 ("Abwicklung von Bezugsrechten") im SWIFT-Format ISO 15022 via MT566 den Kunden zur Verfügung stellen. CBF Kunden, die bereits den MT566 Service beziehen, werden automatisch ab Releaseeinsatz die entsprechenden Nachrichten erhalten. Die Terminart 260 ("Zusammenführung auf das Lead-Manager-Konto") ist der Initiator der Ausbuchung von Bezugsrechten am Ende der Bezugsfrist (Kapitalerhöhung). Die Terminart 260 wird ebenfalls für die Ausübung von Aktien nach einem "Squeeze out" benutzt.

### <span id="page-22-2"></span>**SWIFT MT566 Format**

Der Nachrichtentyp MT566 (entsprechend des derzeitigen MT566 Formats bei Non Income Events) wird über alle vorhandenen ISO15022 Kanäle bereitgestellt: SWIFT, File Transfer, IBM WebSphere MQ. Die aus der Terminart 260 resultierenden Instruktionen sind Belastungen (Kundenseite) und Gutschriften (Ablieferstelle / Lead-Manager).

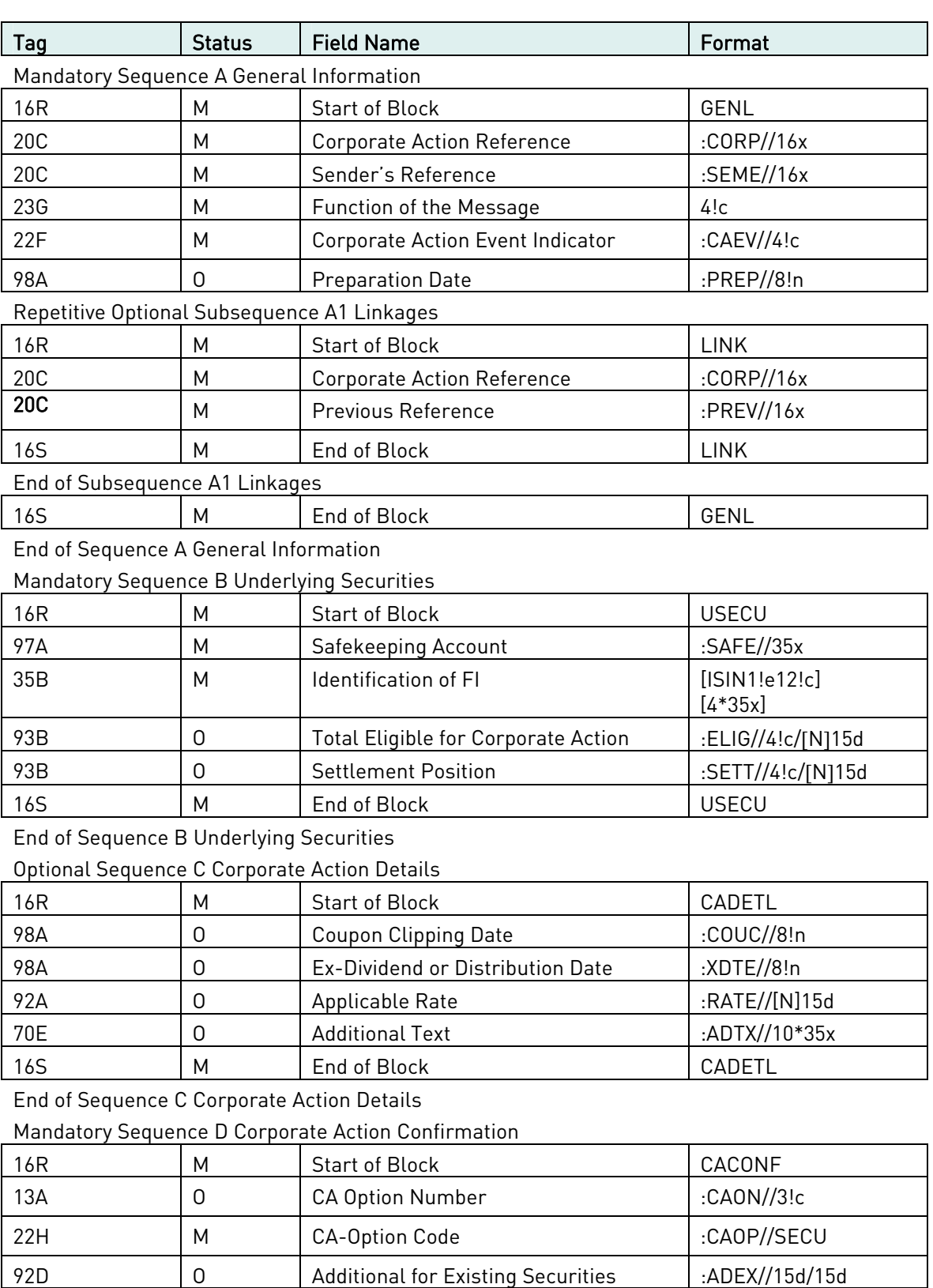

92D 0 New to Old 1.NEWO//15d/15d

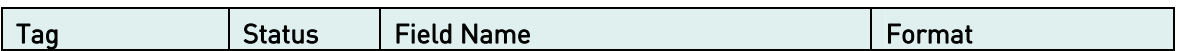

### Case 1: Credit of Securities – relevant for lead manager credit

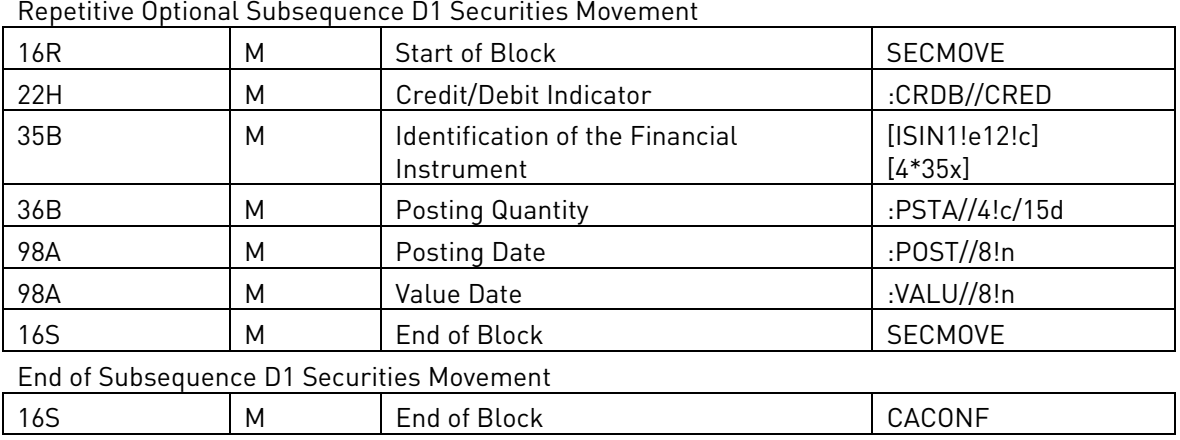

End of Sequence D Corporate Action Confirmation

### Case 2: Debit of Securities

Repetitive Optional Subsequence D1 Securities Movement

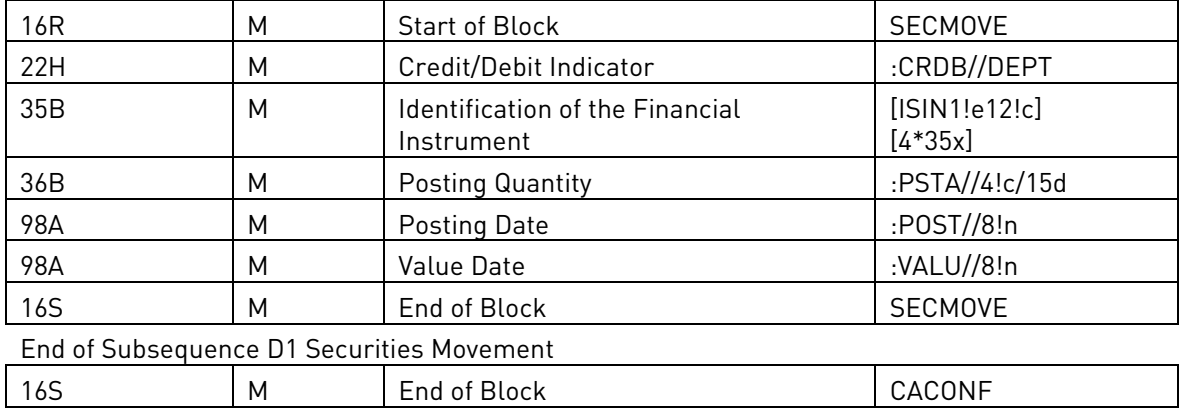

End of Sequence D Corporate Action Confirmation

### Optional Sequence E Additional Information

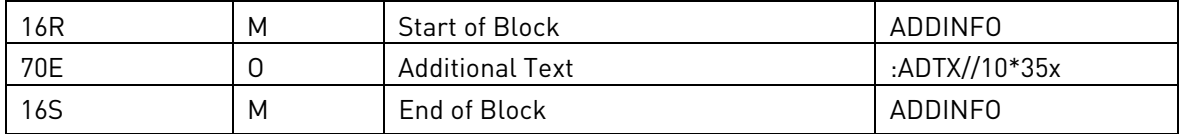

End of Sequence E Additional Information

Leerseite

## **4. Vaults und Issuance Services**

Mit Einführung des Release am 23. November 2009 werden im CBF Service in den Bereichen Vaults (Verwahrung und Verwaltung von Wertpapieren) und New Issues (Wertpapierzulassung) Erweiterungen vorgenommen.

## <span id="page-26-0"></span>**Neue Funktionalität "CBF-Vaults Depository"**

Die Funktionalität für die Auftragserteilung zu Liefervorgängen beim physischen Wertpapiere wird erweitert und neu strukturiert.

Ab dem 23. November 2009 werden für CBF Kunden neue Funktionen zur Beauftragung von Lieferungen physischer Wertpapiere, die nicht zur CBF Sammelverwahrung (GS) nach § 5 DepotG hinterlegt werden sollen, zur Verfügung gestellt.

Ab diesem Datum besteht die Möglichkeit der Sonder- und Fremdverwahrung für CBF-Kunden, die jedoch einer besonderen Vereinbarung mit CBF bedarf.

Die Erfassung der Instruktionen von Ein- und Auslieferungen physischer Wertpapiere wird in zwei Bereiche aufgeteilt. Zukünftig ist bei Ein- und Auslieferungen physischer Wertpapiere zwischen CBF-Tresor und Kundentresor bei CBF zu unterscheiden.

```
TRAN: KVEW FC: SB: 
AUFTRAGSABWICKLUNG E R F A S S U N G WERTEBEREICH BANK ERFASSUNGSSTATUS 
     CBF-TRESOR KUNDENTRESOR BEI CBF 
EL LAUFENDE EINLIEFERUNG VON EF EINLIEFERUNG FREMDTRESOR 
     EINZEL- UND TECHN. SAMMELURKUNDEN AF AUSLIEFERUNG FREMDTRESOR 
NV NEUZULASSUNG / VALUTIERUNG ES EINLIEFERUNG SONDERVERW. 
    GLOBALURKUNDEN / RAHMENURKUNDEN AS AUSLIEFERUNG SONDERVERW. 
AL AUSLIEFERUNG ET EINLIEFERUNG EDELMETALL 
                                      AT AUSLIEFERUNG EDELMETALL 
-- ID-KZ: 7999670001 -- PW: ------ B79075D4 -- 12/11/08 -- 10:13:56 --
EA0395F Feld muß einen der angezeigten Auswahlcodes enthalten 
PF3:Rücksprung PF4:Abbruch
```
Abbildung 4-1. Maske "KVEW"

### <span id="page-27-0"></span>**CBF-Tresor**

Für Ein- und Auslieferungen von Wertpapieren für die CBF Sammelverwahrung stehen folgende Funktionscodes zur Verfügung:

- **EL** Erfassung von laufenden Einlieferungen und technischen Sammelurkunden in den Hinterlegungsarten "Giro Sammelverwahrung - Vorratslager - Haussammelverwahrung"
- **NV** Erfassung von Neuzulassungen Globalurkunden/Rahmenurkunden und Valutierungen in den Hinterlegungsarten "Giro Sammelverwahrung - Vorratslager - Haussammelverwahrung"
- **AL** Erfassung von Auslieferungsinstruktionen in den Hinterlegungsarten "Girosammelverwahrung - Vorratslager - Haussammelverwahrung"

### <span id="page-27-1"></span>**Kundentresor bei CBF**

Für Ein- und Auslieferung von Wertpapieren in der CBF Fremd- und Sonderverwahrung stehen künftig folgende Funktionscodes zur Verfügung:

- **EF** Erfassung von Einlieferungs-Instruktionen in den CBF-Fremdtresor. Diese Funktion ist nur für CBF Kunden mit einer Vereinbarung zur Verwahrung im CBF-Fremdtresor möglich.
- **AF** Erfassung von Auslieferungs-Instruktionen aus dem CBF-Fremdtresor. Diese Funktion ist nur für CBF Kunden mit einer Vereinbarung zur Verwahrung im CBF-Fremdtresor möglich.
- **ES** Erfassung der Einlieferungs-Instruktionen zur CBF-Sonderverwahrung in den Hinterlegungsarten "Sonderverwahrung" und "CBF Treuhand-Lagerstelle". Die CBF-Sonderverwahrung ermöglicht die Verwahrung von Wertpapieren in Verwahrarten, die nicht zur Giro-Sammelverwahrung zugelassen sind (z. B. Streifbandverwahrung). Diese Funktion ist nur für CBF Kunden mit einer Vereinbarung zur Verwahrung in CBF-Sonderverwahrung möglich.
- **AS** Erfassung der Auslieferungs-Instruktionen aus der CBF-Sonderverwahrung in den Hinterlegungsarten "Sonderverwahrung" und "CBF Treuhand-Lagerstelle". Diese Funktion ist nur für CBF-Kunden mit einer Vereinbarung zur Verwahrung in CBF-Sonderverwahrung möglich.
- **ET** Einlieferung Edelmetall Diese Funktion steht den Kunden der CBF derzeit nicht zur Verfügung.
- **AT** Auslieferung Edelmetall Diese Funktion steht den Kunden der CBF derzeit nicht zur Verfügung.

### <span id="page-28-0"></span>**Änderung der Transaktion "KVAA" für Neuzulassungen via EDT-Instruktion**

Die schnelle und reibungslose Bearbeitung von Neuzulassungen via EDT (Electronic Documentation Transmission) macht es notwendig, die Funktionen zur Löschung und Änderung der CASCADE Aufträge für CBF Kunden, die am EDT - Prozess teilnehmen, zu sperren.

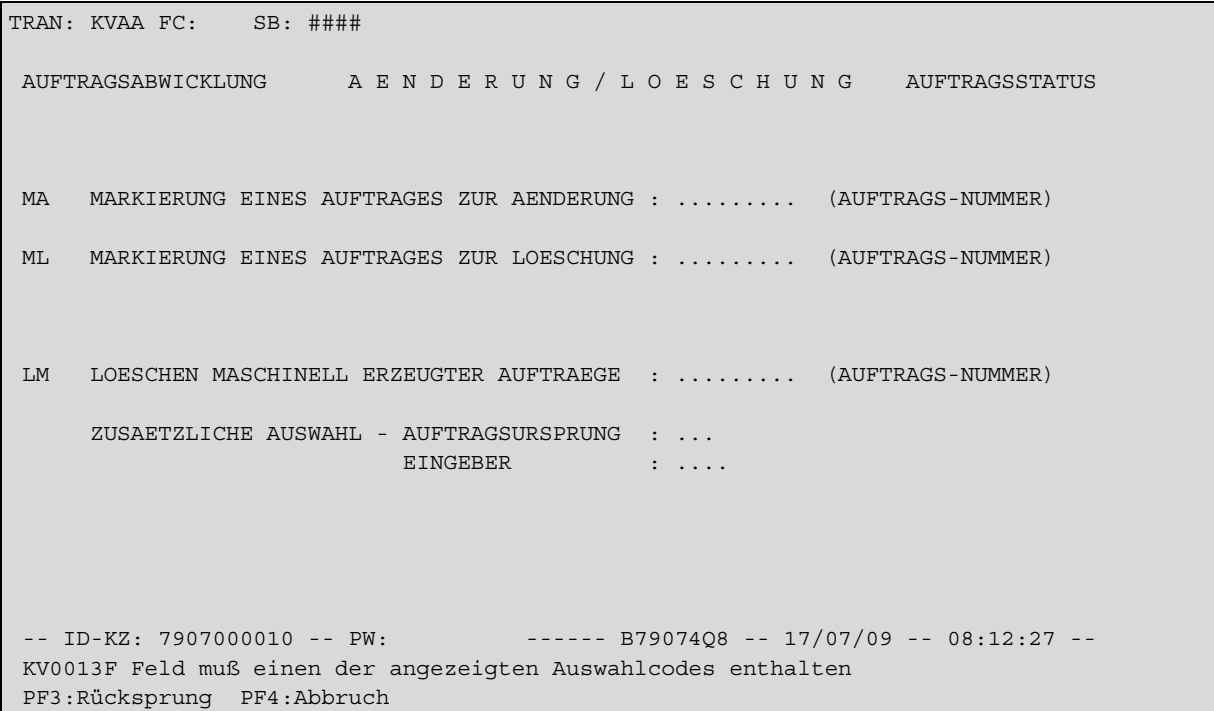

#### Abbildung 4-2. Maske "KVAA"

Mit Release-Einsatz im November 2009 können CBF Kunden nach der Kontrolle im CASCADE Auftragsstatus - und damit der depotrechtlichen Vereinnahmung - einseitig keine Änderungen/Löschungen im CASCADE Auftragsstatus für EDT - Aufträge mehr vornehmen.

Kundenseitige Änderungen dieser bereits verarbeiteten EDT - Aufträgen sind nur noch nach Bestätigung der diesbezüglichen Rückgabefunktion durch CBF möglich. Der Kunde muss hierzu der CBF (Newe Issues) den entsprechenden CASCADE Auftrag zur Begebung benennen, den er ändern oder löschen möchte.

Für EDT Aufträge, die über SWIFT, File Transfer oder IBM WebSphere MQ erteilt wurden, können zukünftig keine Löschaufträge via LIMA erteilt werden.

## <span id="page-29-0"></span>**Erweiterung des EDT-Prozesses (Electronic Documentation Transmission) um die Wertpapiergruppen von Anleihen**

CBF bietet ihren Kunden die Möglichkeit, durch den elektronischen Transfer von Emissionsdaten und -dokumenten eine effiziente und zeitnahe Neuzulassung von Wertpapieren zu gewährleisten (EDT - Electronic Documentation Transmission).

Zusätzlich zur elektronischen Übermittlung (internetbasierter Upload per Excel-Datei oder CSV-File-Transfer) der Urkunden sowie der GS Zulassungs-, Wertpapierstamm- und Termindaten kann optional eine automatisierte Generierung der Einlieferungsinstruktion für Neuemissionen in CASCADE seitens CBF vorgenommen werden, so dass der Emittent keine manuelle Eingabe eines Auftrages zur Begebung einer Neuemission in CASCADE mehr benötigt.

Im Frühjahr 2010 werden für CBF Kunden, die die zusätzliche Berechtigung beantragen, die für den EDT-Service zulässigen Wertpapiergruppen für den EDT - Classic- und EDT - Premium-Service um die Wertpapiergruppen "Bonds/Anleihen" in den folgenden Ausprägungen erweitert:

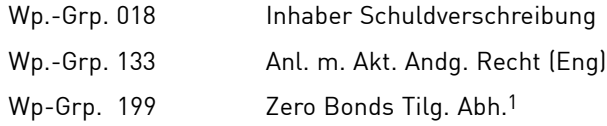

Dadurch ergeben sich für CBF Kunden zukünftig folgende Möglichkeiten für Neuzulassungen via EDT, die nach dem 23. November 2009 für die vorgenannten neuen Wertpapiergruppen (Bonds/Anleihen) nach Rücksprache mit CBF (New Issues) getestet werden können:

### <span id="page-29-1"></span>**EDT-Auftragserteilung ohne automatische Generierung der CASCADE Instruktionen (EDT Classic)**

Bei CASCADE Instruktionen zur Neuzulassung in den definierten Wertpapiergruppen "Zertifikate / Optionsscheine / Bonds" wird in der Auftragserteilung Auftragsart (AA16), bei EDT Kunden immer die Nachweisart 8 "Einlieferung EDT" vorbelegt. Durch die Nachweisart 8 wird die Instruktion in den Einlieferungsarten

- 2 = Neuzulassung Globalurkunde
- 3 = Neuzulassung Rahmenurkunde
- 4 = Neuzulassung Rahmenurkunde mit Valutierung

als Lieferung via EDT für zulässige Wertpapiergruppen identifiziert.

### <span id="page-29-2"></span>**EDT-Auftragserteilung mit automatischer Generierung der CASCADE Aufträge (EDT Premium)**

Für die automatische Generierung von CASCADE Instruktionen zu Neuzulassungen werden, neben den bestehenden Verfahren für die berechtigten Wertpapiergruppen "Zertifikate und Optionsscheine", zukünftig auch Wertpapiergruppen für Bonds möglich sein.

Die Instruktionsmöglichkeiten gestalten sich analog des aktuellen Verfahrens (siehe EDT Classic). Es sind allerdings geänderte Formate in der Excel-Datei für Bonds zu beachten, welche den EDT-Teilnehmern zur Verfügung gestellt werden.

<sup>1.</sup> Die WP-Gruppe 199 "Zero Bonds Tilg. Abh." hat sowohl für Bonds als auch für Zertifikate und Optionen EDT-Berechtigung.

## **5. Global Securities Financing Services**

## <span id="page-30-0"></span>**Xemac**

### <span id="page-30-1"></span>**Einsatz der neuen Xemac Version 5.0**

Mit Releaseeinsatz am 23. November 2009 wird die neue Xemac® Version 5.0 eingesetzt. Die Xemac Version 5.0 muss von den teilnehmenden Instituten bis zu diesem Zeitpunkt installiert sein. Der Zugriff auf die Xemac Version 4.1 und 4.2 sowie die Vorgängerversionen wird ab diesem Zeitpunkt nicht mehr möglich sein.

Die Software der neuen Xemac Version 5.0 wird auf der Clearstream Website per 2. November 2009 zum Download bereitgestellt. Die Version kann unter folgendem Pfad von der Clearstream Website heruntergeladen werden:

#### **"Publications & Downloads" / "Global Securities Financing" / "Collateral Management" / "Xemac" / "Software"**

Der "Installation Guide" steht ebenfalls online auf der Website zur Verfügung. Die wesentlichen Neuerungen der Xemac Version 5.0 werden nachstehend erläutert.

### <span id="page-30-2"></span>**Besicherte Instrumente**

Ab dem November Release wird Clearstream Banking Frankfurt die Automatisierung des neuen Service "Besicherte Instrumente" anbieten. "Besicherte Instrumente" bieten die notwendige Sicherheit für den Investor, wenn es zu einem Ausfall oder der Insolvenz des Emittenten kommt. Das emittierte Volumen wird über Xemac dem Collateral Management System von Clearstream Banking Frankfurt besichert. Die Verwaltung der Sicherheiten erfolgt durch Clearstream Banking Frankfurt, welche als Treuhänder zwischen Emittent und Investor agiert. Im Falle eines Emittentenausfalls werden die Sicherheiten liquidiert und an die jeweiligen Investoren entsprechend ihrer Anteile ausgezahlt.

Der Service basiert auf einem Sicherheitentreuhandvertrag zwischen dem Emittenten (bzw. Xemac-Teilnehmer, falls dieser vom Emittenten abweicht) und Clearstream. Die folgende Grafik soll einen Überblick über den grundsätzlichen Zusammenhang des Services geben:

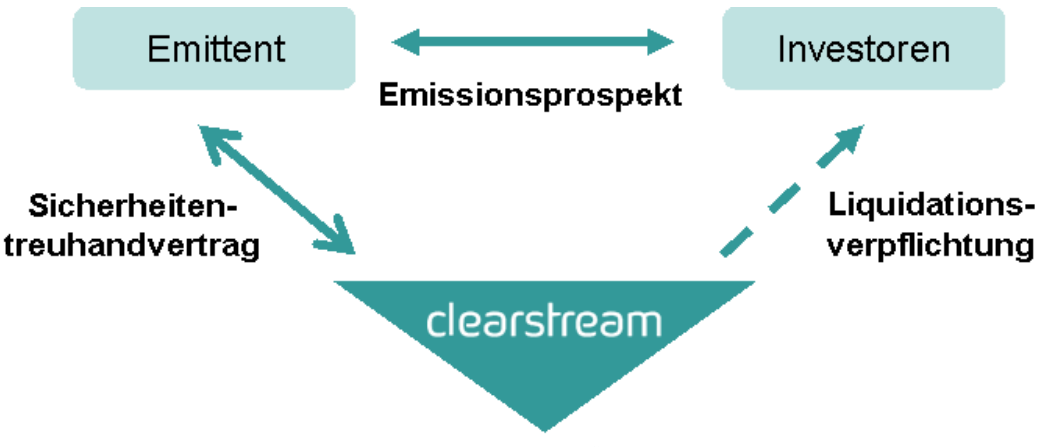

Abbildung 5-1. Service "Besicherte Instrumente"

#### **Zulassung von Besicherten Instrumenten**

Die Vorteile des automatisierten Prozesses können Kunden nutzen, indem sie die folgenden Schritte beachten und in angegebener Reihenfolge durchführen:

- Als Vorbedingung für den Zulassungsprozess (GS Zulassung):
	- **-** Der Xemac Teilnehmer muss den Vertragabschluss mit Clearstream Banking Frankfurt (Teilnehmer 8261) bestätigen. Dieser Vertragabschluss basiert auf dem neuen Vertragsdefinitionstyp "CMSI"1. Dieser Schritt ist notwendig, falls aktuell noch kein Vertragabschluss existiert - also bei der Emission des ersten Besicherten Instruments.
	- **-** Im nächsten Schritt muss der Xemac Teilnehmer eine Forderung erfassen und dabei den Forderungsbetrag auf den Wert Null (0) setzen.
- Beim Emissionsprozess:
	- **-** Der Emittent informiert die Abteilung "New Issues" von Clearstream Banking Frankfurt mittels der vorgeschriebenen Zulassungsmöglichkeiten. Diese Benachrichtigung muss die Werte "XEMAC TEILNEHMER" und "XEMAC FORDERUNGSNUMMER SYSTEM" beinhalten.

#### **Automatische Berechnung des Forderungsbetrages und Report-Erstellung**

Die automatische Bestimmung des Forderungsbetrages wird eingeführt. Sie basiert auf dem emittierten Volumen und dem Preis des Besicherten Instruments.

Aktuelle Preise werden von den Börsen in Frankfurt und Stuttgart (Scoach und Euwax) herangezogen. Außerdem werden errechnete Preise von einem weiteren externen Anbieter zur Verfügung gestellt. Bei der Berechnung des Forderungsbetrages wird der höchste Preis aus diesen drei Preisquellen verwendet.

Durch die Automatisierung ist keine manuelle Anpassung der Forderung durch den Kunden mehr nötig. Die Besicherung wird nach dem folgenden Zeitplan durchgeführt:

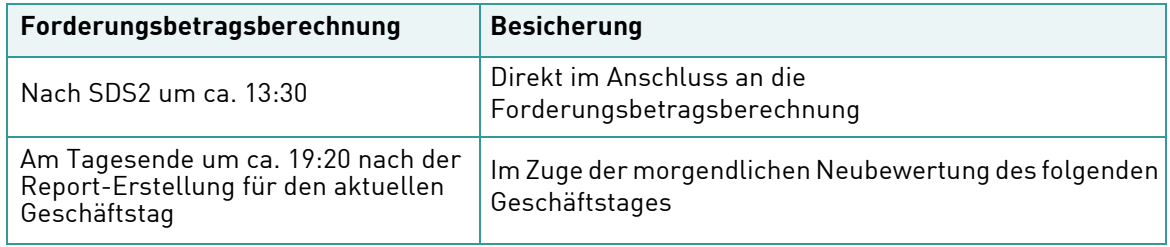

Ein neuer Report wird dem Xemac-Teilnehmer zur Verfügung gestellt, in dem dargestellt wird, wie sich der Forderungsbetrag zusammensetzt. Dieser Report heißt "Detaillierter Forderungsbetrag CMSI" und wird in der folgenden Grafik dargestellt:

|                                                                                                    | Clearstream Banking AG Xemac®       |                |          |           |              |                        |                             |           |          |                                         |  |                                |         |         |                             |
|----------------------------------------------------------------------------------------------------|-------------------------------------|----------------|----------|-----------|--------------|------------------------|-----------------------------|-----------|----------|-----------------------------------------|--|--------------------------------|---------|---------|-----------------------------|
|                                                                                                    | Detaillierter Forderungsbetrag CMSI |                |          |           |              |                        |                             |           |          |                                         |  |                                |         |         |                             |
| 2009000042<br><b>Report Nr:</b><br>16.08.2009, 13:20<br>Stand:<br>Teilnehmer Nr.:<br>6335 ABCDBANK AG W/FRANKFURT U. XETRA<br><b>EUR</b><br>Referenzwährung:<br>ISO-WKN<br>Kennung: |                                     |                |          |           |              |                        |                             |           |          |                                         |  |                                |         |         |                             |
|                                                                                                    | <b>Teilnehmer Nr</b>                | Kundenreferenz |          | Kunde     | <b>WKN</b>   | WKN-Kurzbezeichnung    | Nominale /<br><b>Betrag</b> | Preis     |          | Quotierter Notiz Preisdatum Preisquelle |  | Forderungs<br><b>Nr System</b> | Version | währung | Forderungs Forderungsbetrag |
|                                                                                                    | 6335 BIC                            | ABCDDEFF BIC   | ABCDDEFF | Treu-Zert | DE000CB885D4 | ABCDBANK CL DIZ11 DAX  | 19.619                      | 42.15 EUR |          | 16.08.2009 EDS                          |  | 2008000062                     |         | 69 EUR  | -826.940.85                 |
|                                                                                                    | 6335 BIC                            | ABCDDEFF BIC   | ABCDDEFF | Treu-Zert | DE000CB885E2 | ABCDBANK CL DIZ10 SX5E | 686.065                     | 13.27 EUR |          | 16.08.2009 FAIR                         |  | 2008000062                     |         | 69 EUR  | $-9.104.082.55$             |
|                                                                                                    | 6335 BIC                            | ABCDDEFF BIC   | ABCDDEFF | Treu-Zert | DE000CB885F9 | ABCDBANK CL DIZ10 SX5E | 12.481                      | 23,08 EUR |          | 16.08.2009 FAIR                         |  | 2008000062                     |         | 69 EUR  | $-266.061.48$               |
|                                                                                                    |                                     |                |          |           |              |                        |                             |           |          |                                         |  |                                |         |         | $-10.219.084,88$            |
|                                                                                                    |                                     |                |          |           |              |                        |                             |           |          |                                         |  |                                |         |         |                             |
|                                                                                                    | 6335 BIC                            | ABCDDEFF BIC   | ABCDDEFF | Treu-Zert | DE000CB885A0 | ABCDBANK CL DIZ10 DAX  | 252.752                     |           | 98 EUR   | 16.08.2009 EDF                          |  | 2009000001                     |         | 7 EUR   | $-24.769.696$               |
|                                                                                                    | 6335 BIC                            | ABCDDEFF BIC   | ABCDDEFF | Treu-Zert | DE000CB885B8 | ABCDBANK CL DIZ10 DAX  | 1.248                       | 46.06 EUR |          | 16.08.2009 FAIR                         |  | 200900000                      |         | 7 EUR   | $-57.482.68$                |
|                                                                                                    | 6335 BIC                            | ABCDDEFF BIC   | ABCDDEFF | Treu-Zert | DE000CB885C6 | ABCDBANK CL DIZ11 DAX  | 14.635                      | 23.51 EUR |          | 16.08.2009 FAIR                         |  | 200900000                      |         | 7 EUR   | $-344.068.05$               |
|                                                                                                    | 6335 BIC                            | ABCDDEFF BIC   | ABCDDEFF | Treu-Zert | DE000CB885P8 | ABCD BON.CL Z12 SX5E   | 2.713                       |           | 55.1 EUR | 16.08.2009 FAIR                         |  | 2009000001                     |         | 7 EUR   | $-149.486.30$               |
|                                                                                                    | 6335 BIC                            | ABCDDEFF BIC   | ABCDDEFF | Treu-Zert | DE000CB88506 | ABCD BON CL Z12 SXSE   | 6.805                       | 53.61 EUR |          | 16.08.2009 FAIR                         |  | 2009000001                     |         | 7 EUR   | $-364.816.05$               |
|                                                                                                    |                                     |                |          |           |              |                        |                             |           |          |                                         |  |                                |         |         | $-25.685.550.08$            |

Abbildung 5-2. "Detaillierter Forderungsbetrag CMSI"

1. CMSI steht für Collateral Management for Secured Instruments (Collateral Management für Besicherte Instrumente).

### <span id="page-32-0"></span>**Multi-Währungsfähigkeit**

#### **Erfassung und Verwaltung von Forderungen**

Es wird möglich sein, Forderungen in einer anderen Währung als EUR zu erfassen. Das Spektrum der möglichen Währungen umfasst dabei alle Währungen, die in der Applikation CASCADE Fremdwährung abgewickelt werden können:

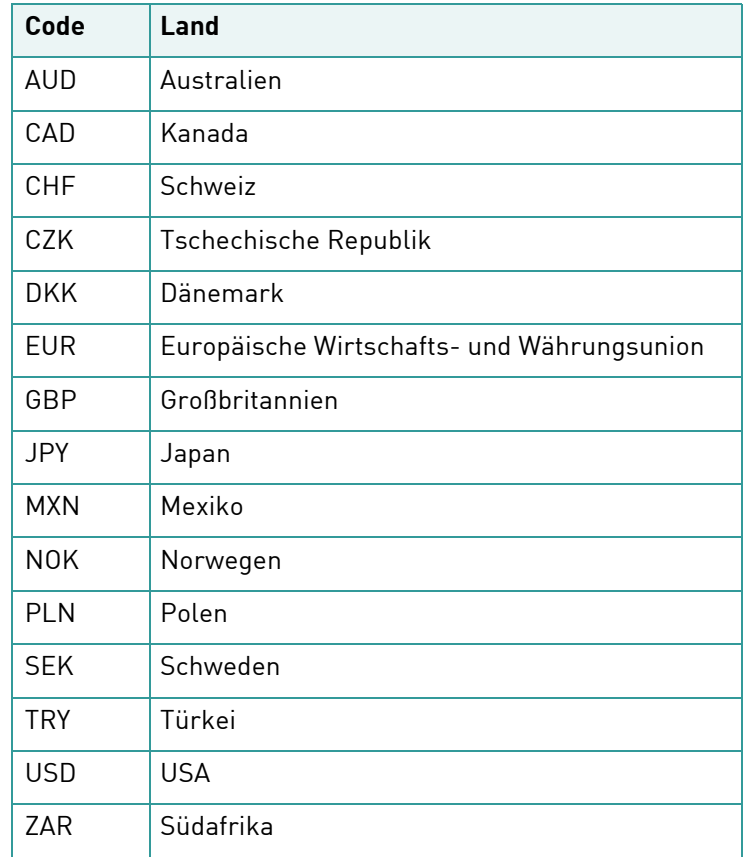

Dementsprechend kann die Besicherung und der Neubewertungsprozess (mark-to-market) von Forderungen innerhalb von Xemac in den zuvor genannten Währungen durchgeführt werden.

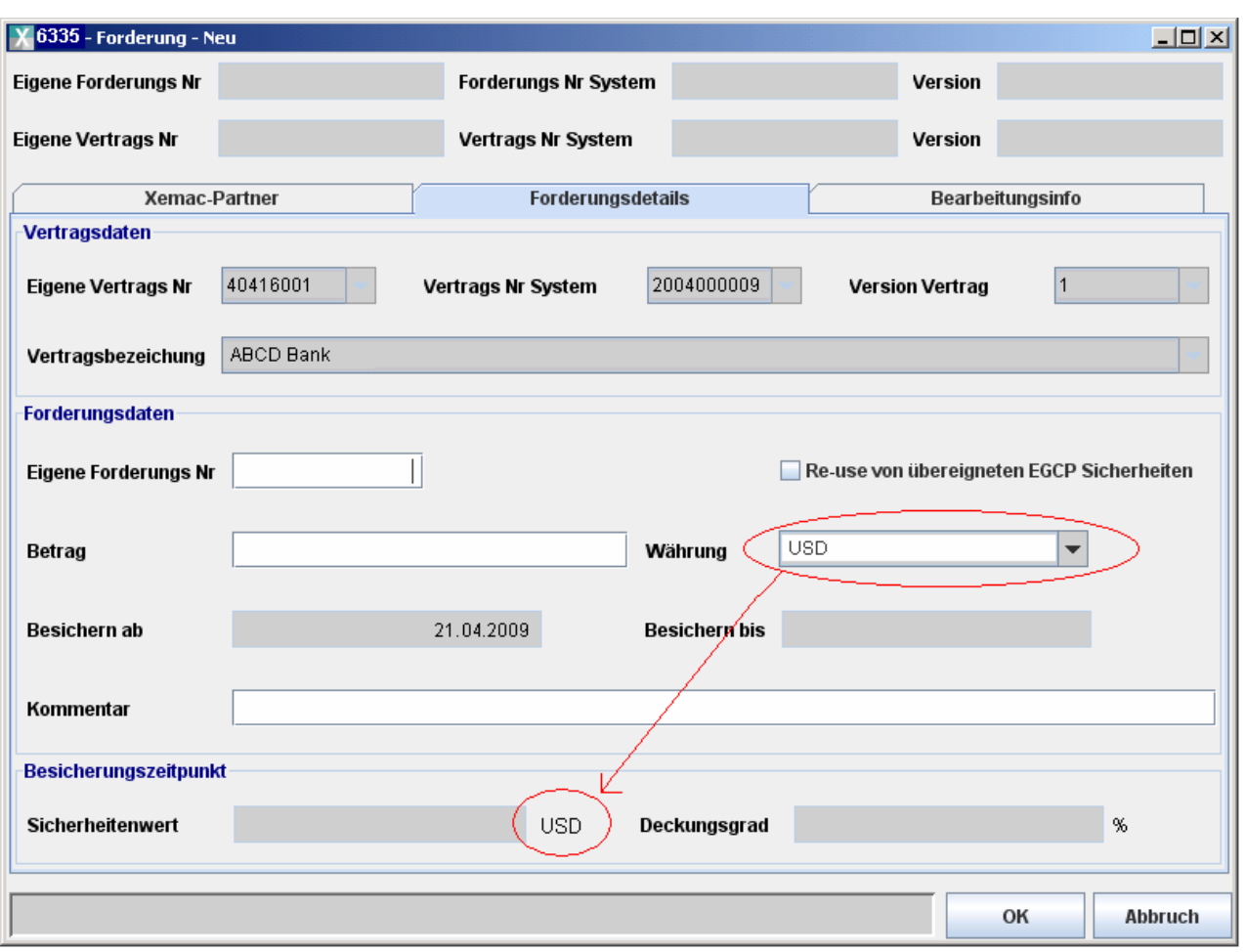

Das Währungsfeld wird zukünftig aktiviert und wie folgt dargestellt (im Beispiel in der Währung USD):

Abbildung 5-3. Währungsfeld

Die Multi-Währungsfähigkeit wird außerdem bei GC Pooling Geschäften Anwendung finden, sobald der Handel in entsprechenden Währungen auf der Eurex Repo Plattform angeboten wird.

#### **Erfassung und Anzeige von Exposure Requests**

In der Maske "Exposure Request - Neu" hinter den Feldern "Betrag Angefordert", "Betrag Benötigt" und "Betrag Reserviert" wird immer die Feldwährung "EUR" standardmäßig angezeigt. Um jedoch das Erfassen von Exposure Requests für Kunden mit Forderungen in anderen Währungen als EUR zu vereinfachen, wird in der Maske zusätzlich ein Währungsrechner hinzugefügt.

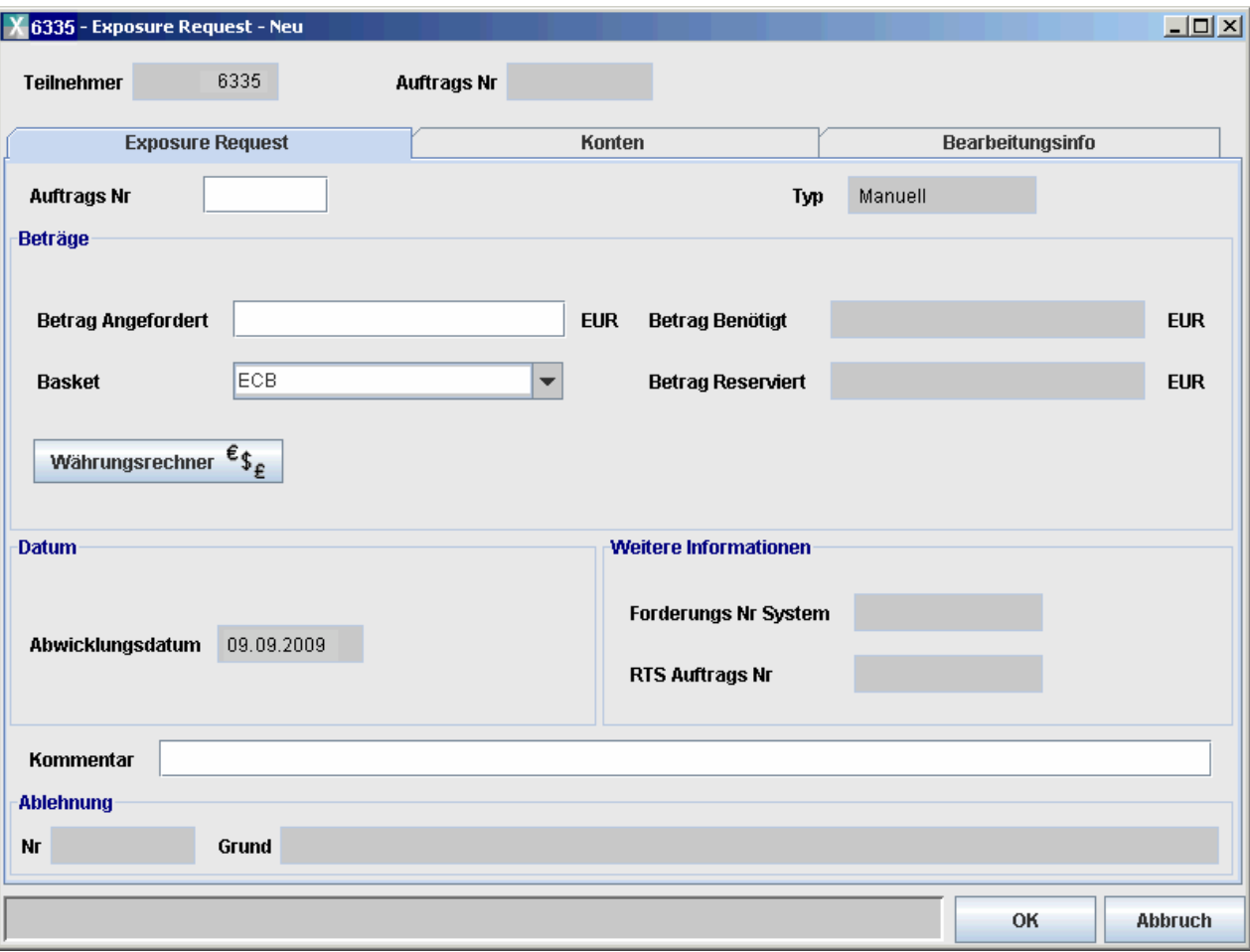

Die folgende Abbildung zeigt die neue Maske "Exposure Request - Neu":

Abbildung 5-4. Exposure Request - Neu

#### **Manuelle Allokation/Freigabe**

Die Forderungswährung ist fest mit der Forderung verbunden und wird somit auch in der unten dargestellten Maske "Manuelle Allokation/Freigabe" angezeigt. Hierbei ist anzumerken, dass alle Beträge in Bezug auf den Sicherheitenwert ebenfalls in der entsprechenden Forderungswährung dargestellt werden.

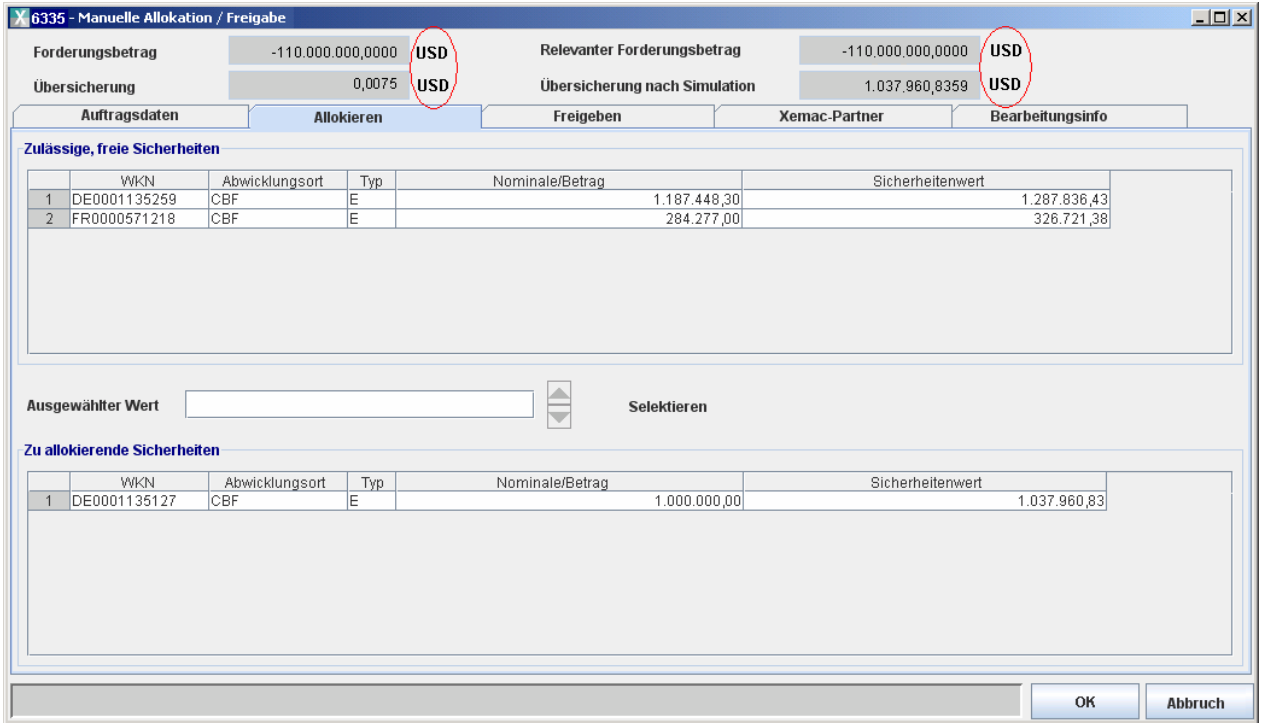

Abbildung 5-5. Manuelle Allokation/Freigabe

## Global Securities Financing

#### **Sicherheitenpoolwert**

Gekoppelt an die Forderung wird die entsprechende Forderungswährung in der Maske "Sicherheitenpoolwert" wie in der Abbildung unten angezeigt. Auch hier werden alle Beträge zum Sicherheitenwert in der entsprechenden Forderungswährung dargestellt.

Im Rahmen von GC Pooling Transaktionen empfangene Sicherheiten ("T"-Sicherheiten) werden in der Maske konsolidiert in einer Zeile und in einer Summe ausgewiesen. Eine Einzelauflistung der betreffenden "T"-Sicherheiten erfolgt im Gegensatz zu eigenen Sicherheiten ("E"-Sicherheiten) nicht.

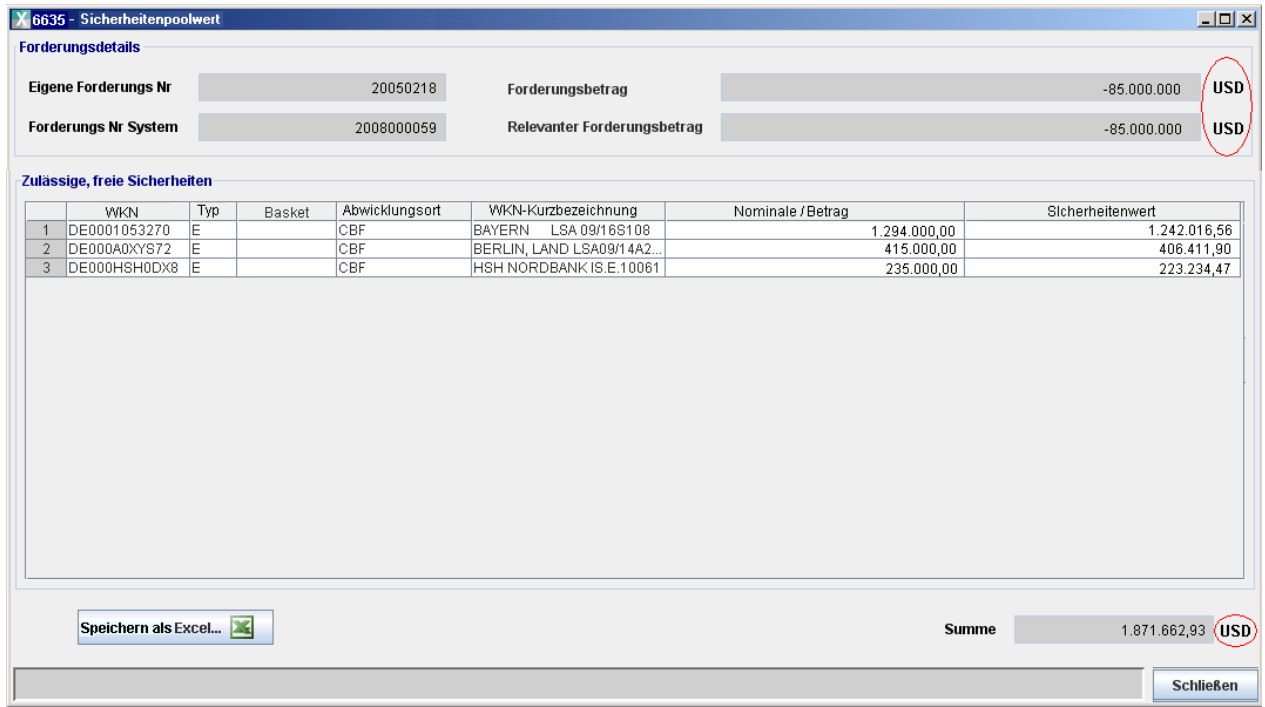

#### Abbildung 5-6. Sicherheitenpoolwert

Zusätzlich wird es möglich sein, den Inhalt der Ansicht "Sicherheitenpoolwert" im Excel-Format in einer Datei mit zwei Arbeitsblättern zu speichern.

- Sicherheitenpoolwert
	- **-** Das Arbeitsblatt "Sicherheitenpoolwert" wird sowohl die Spalten als auch die Informationen aus der tabellarischen Ansicht "Sicherheitenpoolwert" enthalten.
	- **-** Die Summe wird auf demselben Arbeitsblatt am Ende in der Spalte "Sicherheitenwert" angezeigt. Die zugehörige Forderungswährung steht in der nächsten Spalte.

Die folgende Abbildung zeigt ein Beispiel des Arbeitsblatts "Sicherheitenpoolwert" im Excel-Format (xls):

|                 | Α                                          | B   | C      | D.             | F                                    |                     | G                 | H |
|-----------------|--------------------------------------------|-----|--------|----------------|--------------------------------------|---------------------|-------------------|---|
|                 | <b>WKN</b>                                 | Typ | Basket | Abwicklungsort | WKN-Kurzbezeichnung                  | Nominale / Betrag   | Sicherheitenwert  |   |
| $\overline{2}$  | DE0001016822                               | Έ   |        | CBF            | DEX.HYP.BERL.OP.E.932                | 15.000,00           | 14.331,18         |   |
| 3               | DE0001049070                               | Έ   |        | CBF            | COMMERZBANK 00/10 S.214              | 5.534.000,00        | 5.478.777,31      |   |
|                 | DE0001087708                               | Ë   |        | CBF            | RLBK OBEROESTERR 00/10VAR            | 380.000,00          | 374.300,00        |   |
| 5               | DE0002298007                               | Ë   |        | <b>CBF</b>     | DEX KOMM DEU OP E 796                | 30,000,00           | 30.329,23         |   |
| 6               | DE0002449469                               | Ë   |        | CBF            | DG HYP IS.A.587<br><b>VAR</b>        | 10.000.000,00       | 9.850.000,00      |   |
|                 | DE0002733326                               | E   |        | <b>CBF</b>     | AAREAL BANK IS.63 VAR                | 568.000,00          | 559.480,00        |   |
| 8               | DE0002845377                               | Ë   |        | CBF            | DEX.KOMM.DEU.OP.E.814                | 225.000,00          | 230.915,03        |   |
| 9.              | DE0003298238                               | E   |        | CBF            | DEX.HYP.BERL.OP.E.1112               | 1.024.000,00        | 1.025.220,38      |   |
|                 | 10 DE0003502597                            | E   |        | CBF            | DFS DT.FLUGS.MTN                     | 415.000,00          | 414.652,97        |   |
|                 | 11 DE000A0B1QY7                            | İΕ  |        | <b>CBF</b>     | WESTF.-LIPPSCH.IHS 04(14)            | 50.000,00           | 48.122,18         |   |
|                 | 12 DE000DR6D420                            | İΕ  |        | CBF            | DRESDNER BK, 05/12                   | 600.000,00          | 591.000,00        |   |
|                 | 13 DE000DXA0KA5                            | İΕ  |        | CBF            | DEX KOMM DEU OP 1263VAR              | 1.000.000,00        | 985.000,00        |   |
|                 | 14 DE000DXA0KC1                            | İΕ  |        | CBF            | DEX KOMM DEU OP E 1265               | 1.310.000,00        | 1.284.517,56      |   |
|                 | 15 DE000DXA0M14                            | İΕ  |        | <b>CBF</b>     | DEX.HYP.BERL.OP.1355VAR              | 35,000.00           | 34.475,00         |   |
|                 | 16 DE000DXA0PA4                            | İΕ  |        | CBF            | DEX.KOMM.DEU.OP.E.1399               | 325.000,00          | 319.931,25        |   |
|                 | 17 DE000DXA0PF3                            | Έ   |        | <b>CBF</b>     | DEX.KOMM.DEU.OP.E.1404               | 250.000,00          | 248.962,12        |   |
|                 | 18 DE000DXA0Q10                            | İΕ  |        | CBF            | DEX.KOMM.DEU.OP.1459 VAR             | 269.000.00          | 264.965,00        |   |
|                 | 19 DE000DXA0QH7                            | Ε   |        | CBF            | DEX.KOMM.DEU.OP.1441VAR              | 1.750.000.00        | 1.736.832,98      |   |
|                 | 20 DE000DXA0TA6                            | İΕ  |        | <b>CBF</b>     | DEX.KOMM.DEU.OP.1532 VAR             | 160,000.00          | 157.600,00        |   |
| 21              |                                            |     |        |                |                                      |                     |                   |   |
| $\overline{22}$ |                                            |     |        |                |                                      | Summe               | 23.649.412.19 USD |   |
| lki ki          | N Sicherheitenpoolwert / Forderungsdaten / |     |        |                |                                      | $\vert \cdot \vert$ |                   |   |
|                 | $\mathbb{R}$<br>Draw *                     |     |        |                | AutoShapes ヽヽヿ〇图400图282.2.4 △ 三三号■2. |                     |                   |   |
| Ready           |                                            |     |        |                |                                      |                     |                   |   |

Abbildung 5-7. Arbeitsblatt "Sichheitenpoolwert" im Excel-Format

#### • Forderungsdaten

Das Arbeitsblatt "Forderungsdaten" wird die folgenden Informationen enthalten:

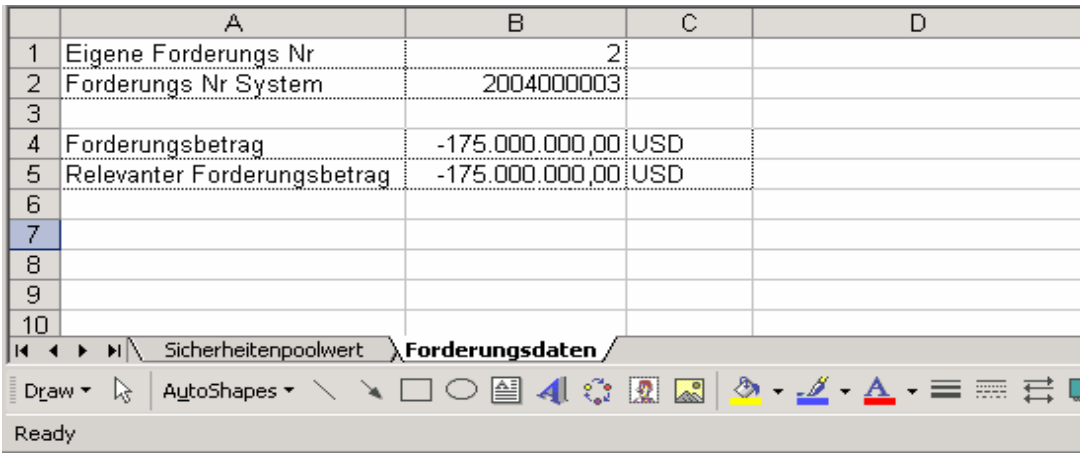

Abbildung 5-8. Arbeitsblatt "Forderungsdaten"

#### **Multi-Währungsanpassungen im MT569**

Der SWIFT MT569 für Informationen über die Sicherheiten und Forderungen in Xemac wird zukünftig auch Forderungen in verschiedenen Währungen enthalten. Im folgenden Abschnitt findet sich die Beschreibung der jeweiligen Feldänderungen:

- 1. SWIFT Sektion B und C Felder 19A::COVA und 19A::TEXA Die Summen werden weiterhin in der Referenzwährung (EUR) angezeigt. Wenn die zugrunde liegenden Forderungen nicht vollständig in EUR vorliegen, erfolgt eine Umrechnung und die Summen werden ebenfalls in EUR angezeigt.
- 2. SWIFT Sektion C1a Feld 19A::COVA und 19A::TEXA Auf Forderungsebene werden beide Felder in der Forderungswährung ausgewiesen.
- 3. SWIFT Sektion C1a1 Felder 19A::, 19A::ACRU und 92B::EXCH Mit dem Fokus auf eine verbesserte Umsetzung des SWIFT-Standards wird das folgende Feld in den MT569 aufgenommen:

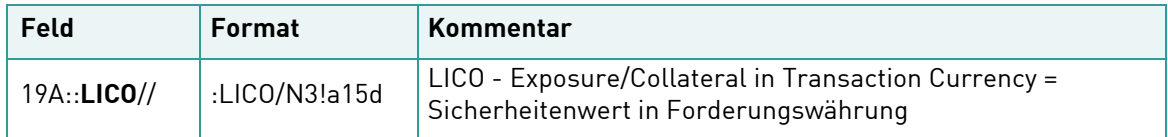

Das Feld 19A::ACRU aus Sektion C1a1 enthält die Stückzinsen. Diese werden in Forderungswährung angezeigt (entsprechend den Ansichten und Reports in Xemac).

Der Wechselkurs ist so angepasst worden, dass er die SWIFT Beschreibung des Feldes besser widerspiegelt: "Exchange rate between the transaction currency and the reporting currency". Der Wechselkurs stellt zukünftig die Umrechnung zwischen Forderungswährung und Referenzwährung dar.

Der SWIFT MT569 wird außerdem in der SWIFT Sektion A um das Feld 13A::STAT erweitert. Das neue Feld enthält eine fortlaufende Nummer, die sich auf den aktuellen Tag des Jahres bezieht.

Die folgende Abbildung zeigt einen Überblick der Feldbeschreibungen des MT569 in Xemac:

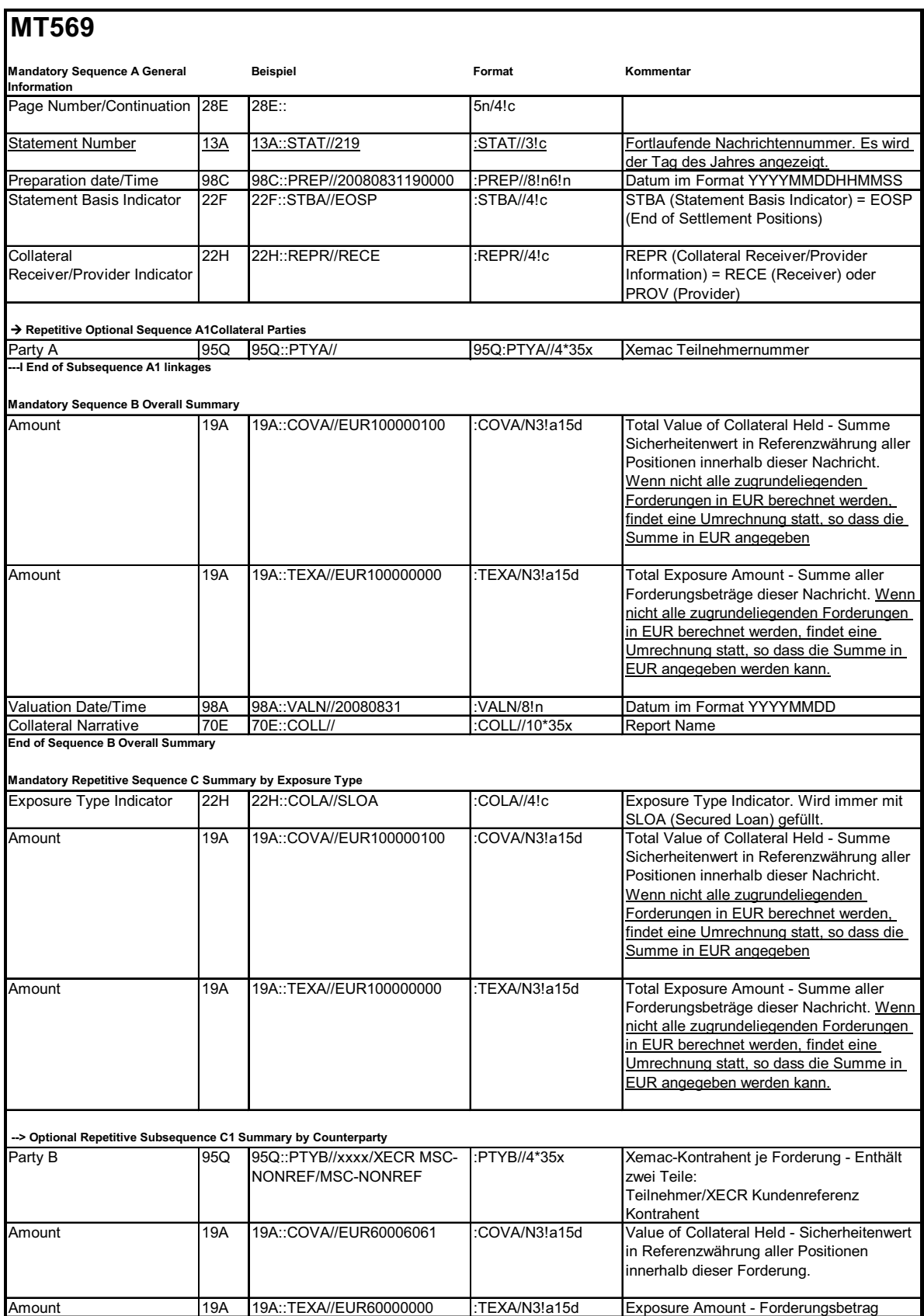

## Global Securities Financing

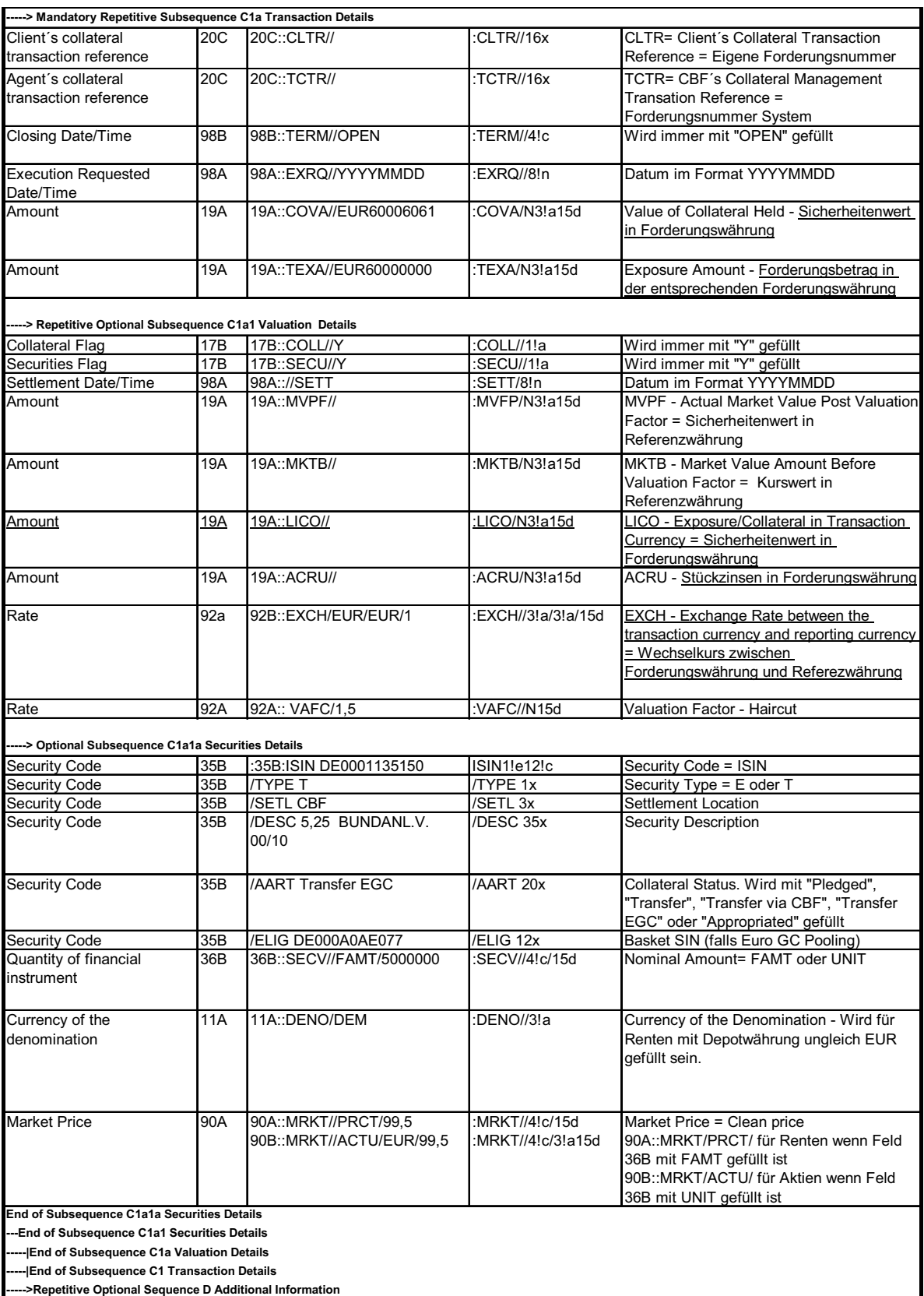

### <span id="page-41-0"></span>**Verbesserung der Benutzerfreundlichkeit von Xemac**

Im Folgenden werden die wichtigsten Änderungen in Xemac erläutert:

#### **Einführung von Filtern**

In jeder tabellarischen Ansicht von Xemac wird ein Filterbereich zur Verfügung gestellt. Dieser Filterbereich ist entweder sichtbar oder verdeckt, abhängig vom entsprechenden Flag im Menu "Einstellungen" von Xemac. Diese Einstellung kann von jedem Benutzer verändert und individuell gespeichert werden. Es wird zukünftig möglich sein, jede tabellarische Ansicht gleichzeitig nach bis zu 5 Kriterien zu filtern.

Die Filterfunktionalität wird in der folgenden Abbildung als Beispiel gezeigt:

|                      |                       | X 6335 - Tabellarische Ansicht - Forderungsbetrag<br>Forderung Ansicht Ausgabe Spalten |                                                              |                                       |                         |      |                                |                         |                      |
|----------------------|-----------------------|----------------------------------------------------------------------------------------|--------------------------------------------------------------|---------------------------------------|-------------------------|------|--------------------------------|-------------------------|----------------------|
|                      | <b>Filteroptionen</b> |                                                                                        |                                                              |                                       |                         |      |                                |                         |                      |
|                      |                       | $\overline{\mathbf{v}}$<br>$=$                                                         | $\overline{\mathbf{v}}$                                      |                                       | $\overline{\mathbf{v}}$ |      | ٠<br>Zurücksetzen              |                         | <b>Filtern</b>       |
|                      |                       |                                                                                        |                                                              |                                       |                         |      |                                |                         |                      |
|                      |                       | $\blacktriangledown$<br>$=$                                                            | $\blacktriangledown$                                         |                                       | $\overline{\mathbf{v}}$ |      |                                |                         |                      |
| $\blacktriangleleft$ |                       |                                                                                        |                                                              |                                       |                         |      |                                |                         |                      |
| $\frac{1}{2}$        | Nr                    |                                                                                        | Teilnehmer Referenzwährung Forderungsbetrag Sicherheitenwert |                                       | DeckungsgradKontrahent  |      | Bezeichnung<br>Kontrahent      | Forderungs Nr<br>System | Kund<br>Konti        |
| $\mathbf{1}$         | 6335                  | EUR                                                                                    | $-200,000,000$                                               | 200.000.643,64                        | 100,00                  | 7069 | DEUTSCHE BUNDESBANK            | 2004000003              |                      |
| $\overline{c}$       | 6335                  | EUR                                                                                    | $\mathbf{0}$                                                 | $\mathbf{0}$                          | 100,00                  | 7069 | DEUTSCHE BUNDESBANK            | 2006000059              |                      |
| $\mathbf{3}$         | 6335                  | <b>EUR</b>                                                                             | $\mathbf{0}$                                                 | $\begin{array}{c} 0 \\ 0 \end{array}$ | 100,00                  | 7525 | EUREX CLEARING AG              | 2008000067              |                      |
| $\overline{4}$       | 6335                  | <b>EUR</b>                                                                             | $\mathbf 0$                                                  | $\theta$                              | 100,00                  | 8261 | CLEARSTREAM BANKING AG W/XEMAC | 2009000011              |                      |
| 5                    | 6335                  | EUR                                                                                    | $-2.385.000.000$                                             | 2.408.850.142,74                      | 100,00                  | 7525 | EUREX CLEARING AG              | 2006000060              |                      |
| 6                    | 6335                  | EUR                                                                                    | $\mathbf{0}$                                                 | $\mathbf{0}$                          | 100,00                  | 7525 | EUREX CLEARING AG              | 2008000068              |                      |
| 7                    | 6335                  | <b>EUR</b>                                                                             | $-1$                                                         | 163.342.198,52                        | 999,99                  | 7500 | EUREX CLEARING AG              | 2009000009              |                      |
| 8                    | 6335                  | <b>EUR</b>                                                                             | $-1$                                                         | 1.761.084                             | 100,00                  | 7500 | EUREX CLEARING AG              | 2009000010              |                      |
| 9                    | 6335                  | <b>EUR</b>                                                                             | $-2.800.000.000$                                             | 2.800.000.111,12                      | 100,00                  | 7069 | DEUTSCHE BUNDESBANK            | 2004000011              |                      |
| 10                   | 6335                  | ${\rm EUR}$                                                                            | $-4.200.000.000$                                             | 4.242.000.647,86                      | 100,00                  | 7525 | EUREX CLEARING AG              | 2005000013              |                      |
| $_{11}$              | 6335                  | <b>EUR</b>                                                                             | $\theta$                                                     | $\mathbf{0}$                          | 100,00                  | 7525 | EUREX CLEARING AG              | 2008000069              |                      |
| 12                   | 6335                  | <b>EUR</b>                                                                             | $\theta$                                                     | $\theta$                              | 100,00                  | 8261 | CLEARSTREAM BANKING AG W/XEMAC | 2007000034              |                      |
| 13                   | 6335                  | <b>EUR</b>                                                                             | $\mathbf{0}$                                                 | $\mathbf{0}$                          | 100,00                  | 8261 | CLEARSTREAM BANKING AG W/XEMAC | 2008000063              | CEDEI.<br><b>BIC</b> |

Abbildung 5-9. Filterfunktionalität

#### **Erweiterung der Sortierfunktionalität**

In der aktuellen Xemac Version ist es bereits möglich, eine Spalte einer tabellarischen Ansicht entweder auf- oder absteigend zu sortieren. Die Anzeige der Sortierung erfolgt mittels folgender Symbole:

#### $\leftrightarrow$

Durch das Release im November wird die Sortierfunktionalität erweitert. Es wird zukünftig möglich sein, jede tabellarische Ansicht gleichzeitig nach bis zu 5 Spalten zu sortieren. Das neue Sortierungssymbol wird dabei anzeigen, welche Spalten der tabellarischen Ansicht und in welcher Reihenfolge diese sortiert sind (z. B. Sortierung der dritten Spalte):

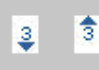

Das neue Resetsymbol für die Sortierung wird in der linken oberen Ecke des Tabellenbereichs angezeigt.

#### **Export nach Excel Funktion für Ansichten und erzeugte Reports**

Es wird eine zusätzliche Menüfunktionalität bereitgestellt, mittels derer das Speichern von tabellarischen Ansichten oder Reports im Excel-Format wie folgt möglich wird:

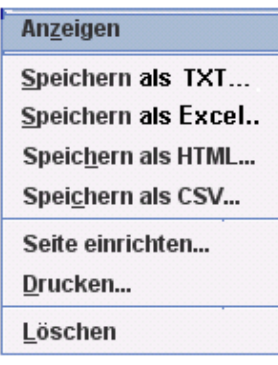

#### **Beibehaltung der vorselektierten ISIN zur Vereinfachung von manueller Allokation /Freigabe**

Wenn eine ISIN selektiert ist und die Funktionalität "Manuelle Allokation/Freigabe" aufgerufen wird, wird diese Selektion der ISIN auch nach dem Öffnen der entsprechenden Maske für die Allokation oder Freigabe beibehalten. Dadurch bleibt dem Benutzer eine erneute Eingabe der ISIN erspart, wie die folgenden Beispiele veranschaulichen.

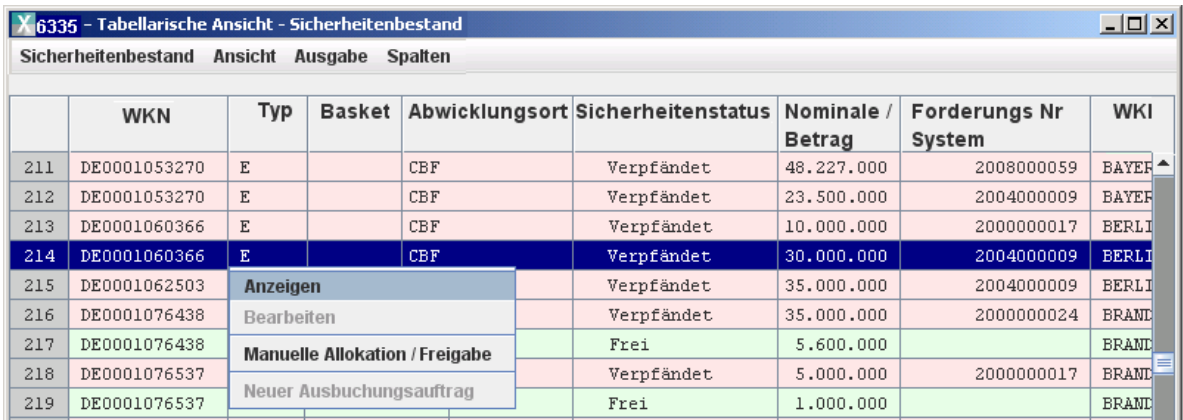

Abbildung 5-10. Selektion einer ISIN in der Ansicht "Sicherheitenbestand" (ISIN DE0001060366 selektiert zur "Freigabe")

| 6335-Manuelle Allokation / Freigabe                    |                                      |     |                                  |                                                                                                    |                      |                                                                         | Z              |
|--------------------------------------------------------|--------------------------------------|-----|----------------------------------|----------------------------------------------------------------------------------------------------|----------------------|-------------------------------------------------------------------------|----------------|
| Forderungsbetrag                                       | $-9.200.000.000,0000$<br>21.527,8160 |     | <b>USD</b>                       | Relevanter Forderungsbetrag                                                                                                    |                      | $-9.200.000.000,0000$                                                   | <b>USD</b>     |
| <b>Übersicherung</b>                                   |                                      |     | <b>USD</b>                       | Übersicherung nach Simulation                                                                                                    |                      | 21.527,8160                                                             | <b>USD</b>     |
| Auftragsdaten                                          | <b>Allokieren</b>                    |     | Freigeben                        |                                                                                                    | <b>Xemac-Partner</b> | Bearbeitungsinfo                                                        |                |
| <b>Allokierte Sicherheiten</b>                         |                                      |     |                                  |                                                                                                    |                      |                                                                         |                |
| <b>WKN</b>                                             | Abwicklungsort                       | Typ | Nominale/Betrag                  | Sicherheitenwert                                                                                                    |                      | Freigebbare Nominale                                                    | Freigebbare    |
| DE0001060366<br>$\overline{9}$                         | CBF                                  | E   | 30.000.000.00                    | 30.691.784.57                                                                                                    |                      | 30.000.000.00                                                           | ۰              |
| DE0001062503<br>10                                     | CBF                                  | E   | 35,000,000,00                    | 38.094.980,95                                                                                                    |                      | 35.000.000,00                                                           | =              |
| DE0001076628<br>11                                     | CBF                                  | E   | 30.200.000,00                    | 30.670.194,38                                                                                                    |                      | 30.200.000,00                                                           |                |
| DE0001134468<br>12                                     | CBL                                  | E   | 6.874.013,84                     | 8.204.521,60                                                                                                    |                      | 6.874.013,84                                                            |                |
| DE0001135200<br>13                                     | CBL                                  | E   | 20.676.172,09                    | 22.889.274,50                                                                                                    |                      | 20.676.172,09                                                           |                |
| DE0001240174<br>14                                     | CBF                                  | Ε   | 6.800.000,00                     | 6.974.124,25                                                                                                    |                      | 6.800.000,00                                                            |                |
| DE0001240190<br>15<br><b>BESSALSSIES</b>               | <b>CBF</b><br><b>And</b>             | E   | 30.750.000,00<br>10.100000000    | 30.714.455,86<br>$\overline{z}$ $\overline{z}$ $\overline{$ |                      | 30.750.000.00<br><b>La Lan Ann An</b>                                   | ٠              |
| حبه<br>$\blacktriangleleft$                            |                                      | Ш   |                                  |                                                                                                    |                      |                                                                         | Þ              |
| Ausgewählter Wert<br><b>Freizugebende Sicherheiten</b> | 30.000.000                           |     | Selektieren                      |                                                                                                    |                      | Substitution / automatische Selektion<br>Freigaben wegen Kapitaldienste |                |
| <b>WKN</b>                                             | Abwicklungsort                       | Typ | Nominale/Betrag Sicherheitenwert |                                                                                                    | Datum                | Zeit                                                                    |                |
|                                                        |                                      |     |                                  |                                                                                                    |                      |                                                                         |                |
|                                                        |                                      |     |                                  |                                                                                                    |                      | OK                                                                      | <b>Abbruch</b> |

Abbildung 5-11. Beibehaltung der Selektionskriteriums im Arbeitsblatt "Freigabe"

#### **Aktivierung/Deaktivierung von Informationsnachrichten**

Die Maske für die Einstellungen wird durch ein Flag "Informationsnachricht" erweitert, das standardmäßig aktiviert ist. Diese Option ermöglicht es dem Benutzer auszuwählen, ob bestimmte Informationsnachrichten in Xemac angezeigt werden oder nicht. Wenn Informationsnachrichten nicht gewünscht werden, muss das Flag in der Einstellungsmaske deaktiviert werden.

#### **Vereinfachung in Bezug auf die Information zum Write-Verzeichnis**

Die Einstellungsmaske wird außerdem um die Anzeige des ursprünglichen Write-Verzeichnisses erweitert. Dieses muss bei der Installation des Xemac Clients angegeben werden und kann zukünftig in der Einstellungsmaske nachgelesen werden. Dieses Verzeichnis wird von Xemac als Standard verwendet, um die Konfigurations- und Log-Dateien zu speichern.

Wenn ein Benutzer die Dateien, die tagtäglich durch den Export von Reports oder tabellarischen Ansichten erzeugt werden, speichert, wird Xemac sich den zuletzt benutzten Pfad zum Speichern einer Datei merken. Dieser Pfad wird dem Benutzer beim nächsten Speicherversuch als erstes vorgeschlagen. Außerdem wird dieser Speicherpfad das Standardverzeichnis (nur für Reports, nicht für Log-Dateien), welches im Abschnitt zuvor beschrieben wurde, überschreiben.

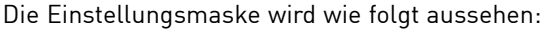

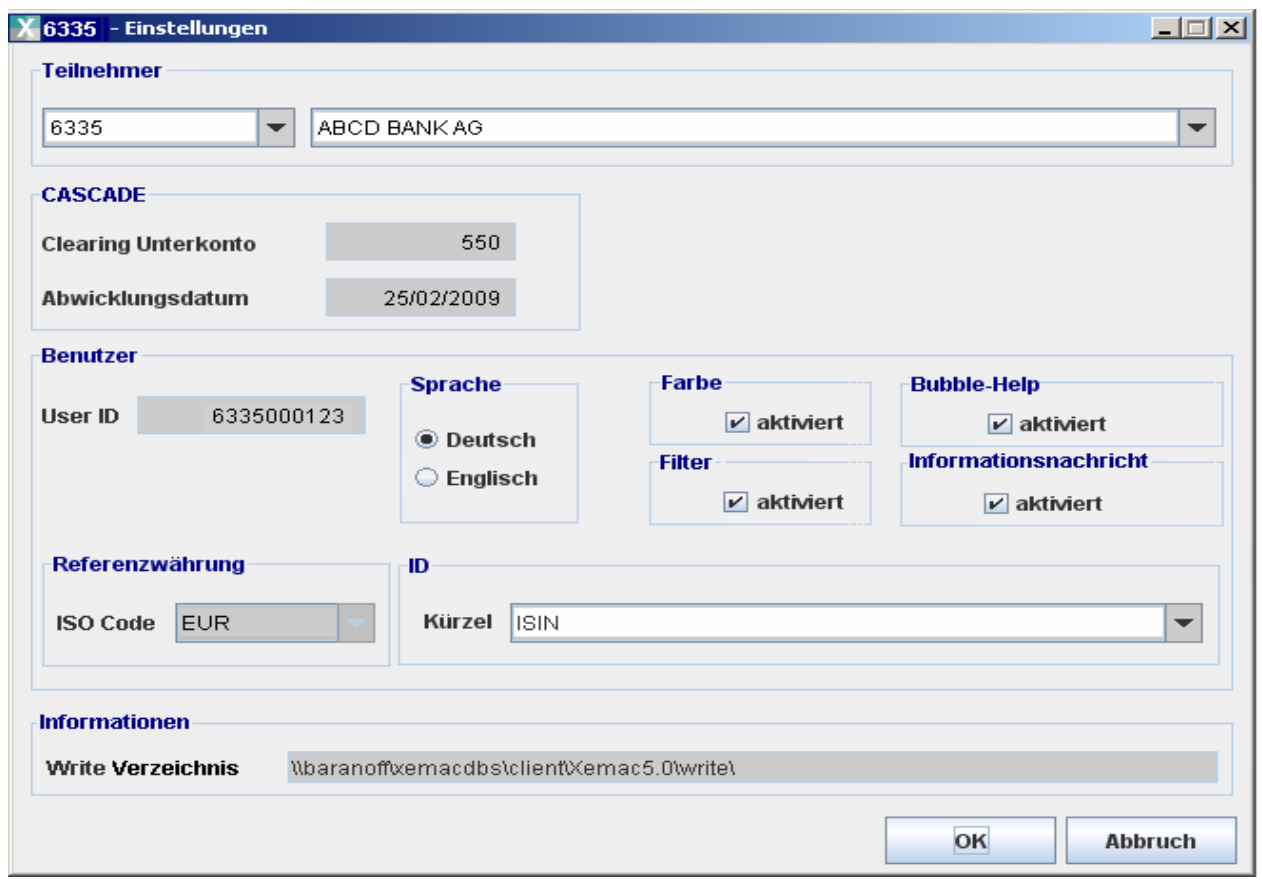

Abbildung 5-12. Beispiel "Einstellungsmaske"

## <span id="page-44-0"></span>**Kapitaldienstkompensation von Aktien bei transferierten Wertpapieren**

Diese Erweiterung stellt die Kompensation der Geld-Komponente eines Kapitaldienstes sicher, der sich auf Aktien im Sicherheitenpool des Teilnehmers im Falle von transferierten Wertpapieren bezieht. Bei den Kapitaldienstmaßnahmen, die bei der Umsetzung berücksichtigt worden sind, handelt es sich um "Dividende" und "Sonstige Erträge". Die Geld-Komponente wird im Rahmen der Kompensation dem ursprünglichen Sicherheitengeber zugeordnet genau wie bei Zinszahlungen.

## <span id="page-45-0"></span>**Wertpapierleihe**

### <span id="page-45-1"></span>**Erweiterung der SWIFT-Nachrichtentypen für KAGplus-Geschäfte**

Für KAGplus-Geschäfte wird neben den bestehenden Nachrichtenkanälen SWIFT und File Transfer auch IBM WebSphere MQ für ein- und ausgehende Nachrichten angeboten.

Weiterhin können Kunden zukünftig neben der Eröffnung und Rückführung auch Stornierungen über die SWIFT Nachrichtentypen MT540 / MT542 an CBF übermitteln. Diese Nachrichten können bis zur Abwicklung der Eröffnung / Rückführung gesendet werden. Die Erweiterung gilt nicht für im csv-Format erteilte Instruktionen.

Hierzu wird die zu stornierende Nachricht (Eröffnung oder Rückführung) erneut mit den folgenden abweichenden Feldbelegungen gesandt:

- Im Feld :20C:SEME ist eine neue Referenz zu senden.
- Im Feld :20C:PREV ist die SEME Referenz der ursprünglichen Nachricht zu senden.
- Im Feld :23G: ist als Qualifier anstelle von "NEWM" der Wert "CANC" für Cancel zu senden.
- Alle übrigen Felder sind wie in der ursprünglichen Nachricht zu belegen.

Die Rückmeldung von Storni an die Kontrahenten erfolgt wie bisher über den MT548 Processing Advice. Hierbei gibt es folgende Veränderungen:

- Heute werden Storni von **Instruktionen** ohne die Sequenz B im MT548 und der ursprünglichen SEME-Referenz der Instruktion bestätigt. Storni von **Geschäften** erfolgen mit Sequenz B im MT548 (Eröffnung oder Rückführung), diese enthalten nicht die Referenz der ursprünglichen Instruktion.
- Ab November wird grundsätzlich immer ohne die Sequenz B im MT548 inklusive der Kunden-Referenz bestätigt, sobald die ursprüngliche Eröffnung / Rückführung kundenseitig über SWIFT Nachrichten-typen instruiert wurde.
- Anderenfalls erhalten die Kunden im Feld SEME den Wert "NONREF" und den MT548 ohne die Sequenz B.

Weiterhin wird eine differenzierte Storno-Begründung im Feld :70D:REAS: berichtet:

- Cancelled by customer bei Storno durch den Kunden mittels MT540 / MT542.
- Cancelled by operations für manuelle Stornierungen durch Clearstream.
- Cancelled by system für systemseitige Löschungen.

**Kontakt [csdomestic@clearstream.com](mailto:marketing@clearstream.com) [www.clearstream.com](http://www.clearstream.com)**

### **Veröffentlicht von**

Clearstream Banking Frankfurt

#### **Eingetragene Adresse:** Clearstream Banking AG

Neue Börsenstraße 1 D-60487 Frankfurt am Main

### **Postanschrift:**

Clearstream Banking D-60485 Frankfurt am Main

September 2009

Dokumentennummer: F-CON25